МГТУ им. Н. Э. Баумана

Кафедра «Системы обработки информации и управления»

Методические указания к лабораторным работам 1-3 по дисциплине

## Сети и телекоммуникации

Для студентов 3-го курса кафедры ИУ5

Разработали:

к.т.н., доцент Галкин В.А.

ст. преподаватель Аксенов А. Н.

ст. преподаватель Антонов А. И.

ассистент Канев А.И.

Москва 2021 г.

# Содержание

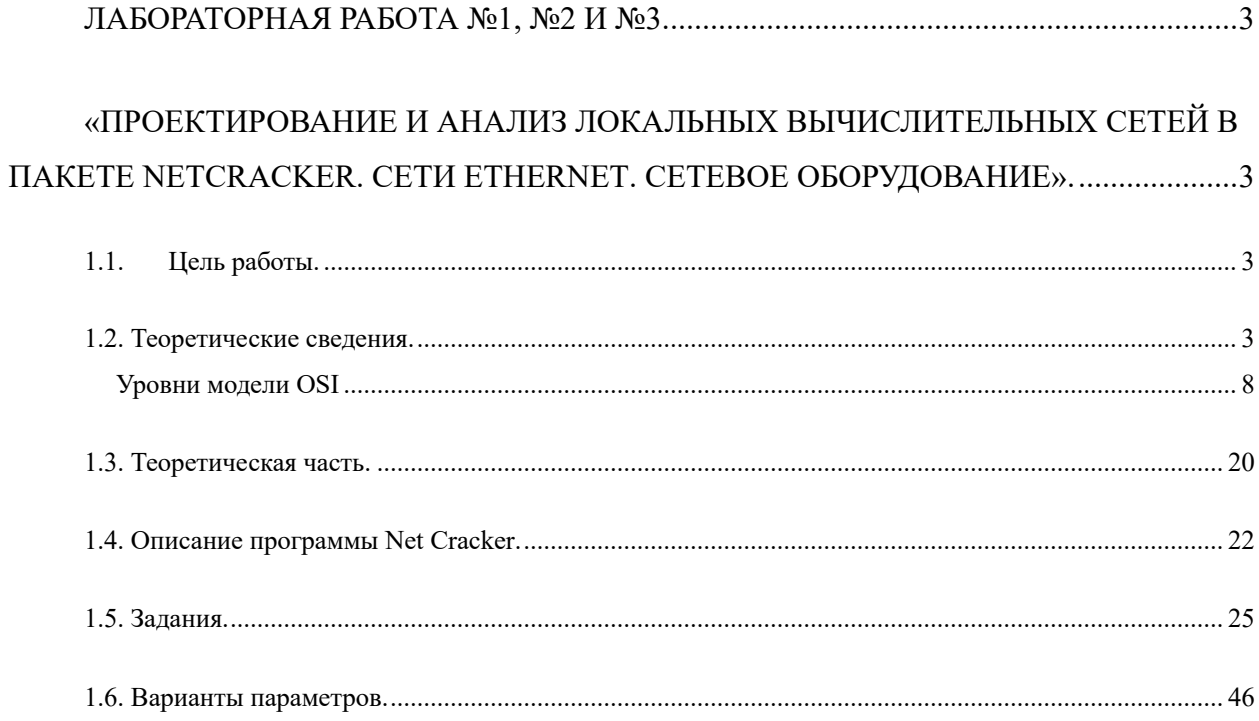

Лабораторная работа №1, №2 и №3.

«Проектирование и анализ локальных вычислительных сетей в пакете NetCracker. Сети Ethernet. Сетевое оборудование».

## 1.1. Цель работы.

Закрепление теоретических знаний в области конструирования и исследования характеристик сетей ЭВМ. Изучение программы Net Cracker Professional 4.1, а также приобретение практических навыков проектирования и моделирования работы сети, а также оценки принятых проектных решений.

С помощью программы Net Cracker Professional 4.1 необходимо построить модель вычислительной сети заданной топологии. В соответствии с топологией сети произвести подбор необходимого сетевого оборудования конкретного производителя в базе данных программы.

Задать сетевой трафик между компьютерами и произвести анализ полученных результатов. Добиться безошибочной работы модели.

### 1.2. Теоретические сведения.

Сети часто условно делят на три большие категории: глобальные сети (WAN, Vide Area Network), городские сети (MAN, Metropolitan Area Network) и локальные сети (LAN, Local Area Network). В нашей стране локальные сети распространены гораздо больше, чем городские или глобальные. Традиционное русское сокращение для локальных сетей — ЛВС (локальная вычислительная сеть).

- Глобальные сети позволяют организовать взаимодействие между абонентами на больших расстояниях. Эти сети работают нa относительно низких скоростях и могут вносить значительные задержки в передачу информации. Протяженность глобальных сетей может составлять тысячи километров. Поэтому они так или иначе интегрированы с сетями масштаба страны.
- Городские сети позволяют взаимодействовать на территориальных образованиях меньших размеров и работают на скоростях от средних до высоких. Они меньше замедляют передачу данных, чем глобальные, но не могут обеспечить взаимодействие на больших расстояниях. Протяженность городских сетей находится в пределах от десятков до сотен километров.

• Локальные вычислительные сети обеспечивают наивысшую скорость обмена информацией между компьютерами. Типичная локальная сеть занимает пространство в одно здание. Протяженность локальных сетей составляет около одного километра. Их основное назначение состоит в объединении пользователей для совместной работы. Такие сети организуются внутри здания, этажа или комнаты.

Механизмы и скорости передачи данных в локальных и глобальных сетях существенно отличаются.

Кроме разницы в скорости передачи данных, между этими категориями сетей существуют и другие отличия. В локальных сетях каждый компьютер имеет сетевой адаптер, который соединяет его со средой передачи. Городские сети содержат активные коммутирующие устройства, а глобальные сети обычно состоят из групп мощных маршрутизаторов пакетов, объединенных каналами связи. Кроме того, сети могут быть частными, корпоративными, а также сетями общего пользования.

Основная задача корпоративной сети заключается в обеспечении передачи информации между различными приложениями, используемыми в организации. Под приложением, понимается программное обеспечение, которое непосредственно и нужно пользователю, например, базы данных, электронная почта и т. д. Корпоративная сеть позволяет взаимодействовать приложениям, зачастую расположенным в географически различных областях, и обеспечивает доступ к ним удаленных пользователей. На рис. 1 показана обобщенная функциональная схема корпоративной сети.

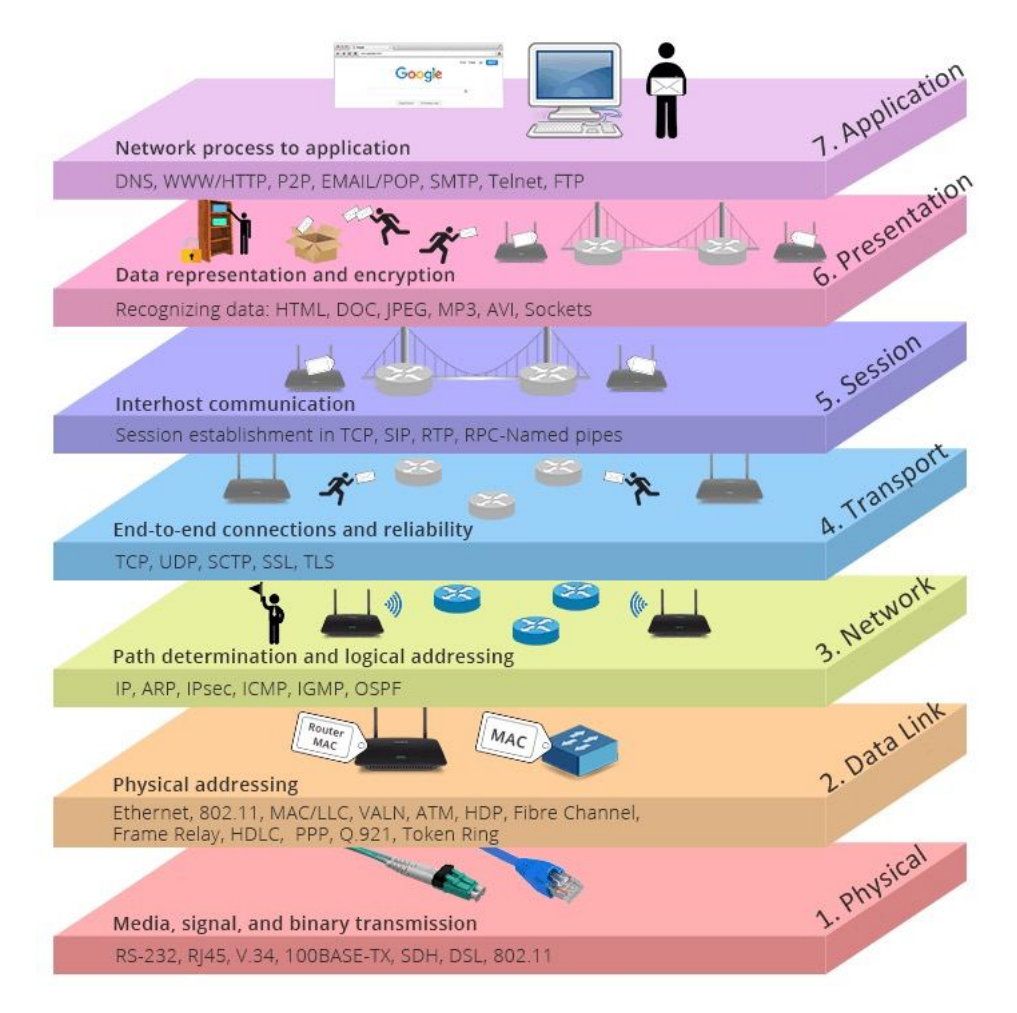

Рис. 1. Обобщенная схема корпоративной сети.

Успешная работа многих организаций и компаний сегодня напрямую зависит от средств коммуникаций. Большую роль в деловой жизни стали играть Internet и мультимедиа. А успешно применять современные информационные технологии позволяют только современные программные и технические средства. Очень важно сделать правильный стратегический выбор пути развития сети своего предприятия. Для этого необходимо иметь всю информацию о современных сетевых технологиях, знать их возможности и уметь оценивать стоимость.

АТМ-технология. С точки зрения стратегии развития технология АТМ представляется одной из наиболее перспективных. Она, безусловно, сможет удовлетворить запросы большинства пользователей в обозримом будущем. С учетом того, что АТМ не стоит на месте, а постоянно развивается, границы этого будущего отодвигаются все дальше и дальше. Только богатые функциональные возможности этой технологии позволяют в полной мере использовать существующую сетевую инфраструктуру. В данном случае под словом инфраструктура понимаются магистральные каналы связи, огромное количество локальных сетей и сетевое оборудование.

Широкому внедрению технологии АТМ способствует широчайший спектр предлагаемого оборудования — для построения магистрали сети, поддержки рабочих групп, доступа к глобальным и локальным сетям, сетевые адаптеры. Широкая номенклатура позволяет разработчикам гибко реагировать на все пожелания заказчиков при создании сети и решать задачу любой сложности — от подключения рабочей группы до создания магистрали. Однако необходимо помнить, что установка АТМ достаточно дорогостоящее мероприятие.

Ethernet – Стандарт организации локальных сетей (ЛВС), описанный в спецификациях IEEE и других организаций. IEEE 802.3. Ethernet использует полосу 10Mбит/с и метод доступа к среде МДКН/ОС (CSMA/CD). Наиболее популярной реализацией Ethernet является 10Base-T. Развитием технологии Ethernet является Fast Ethernet (100 Мбит/с) и Gigabit Ethernet (1000 Мбит/с).

Token Ring – Спецификация локальной сети, стандартизованная в IEEE 802.5. Кадр управления (supervisory frame), называемый также маркером (token), последовательно передается от станции к соседней. Станция, которая хочет получить доступ к среде передачи, должна ждать получения кадра и только после этого может начать передачу данных.

#### Модель OSI

Эталонная модель OSI, иногда называемая стеком OSI представляет собой 7 уровневую сетевую иерархию, разработанную Международной организацией по стандартам (International Standardization Organization - ISO) (см на рис. 2). Эта модель содержит в себе, по сути, 2 различных модели:

- 1. горизонтальную модель на базе протоколов, обеспечивающую механизм взаимодействия программ и процессов на различных машинах
- 2. вертикальную модель на основе услуг, обеспечиваемых соседними уровнями друг другу на одной машине

В горизонтальной модели двум программам требуется общий протокол для обмена данными. В вертикальной - соседние уровни обмениваются данными с использованием интерфейсов API.

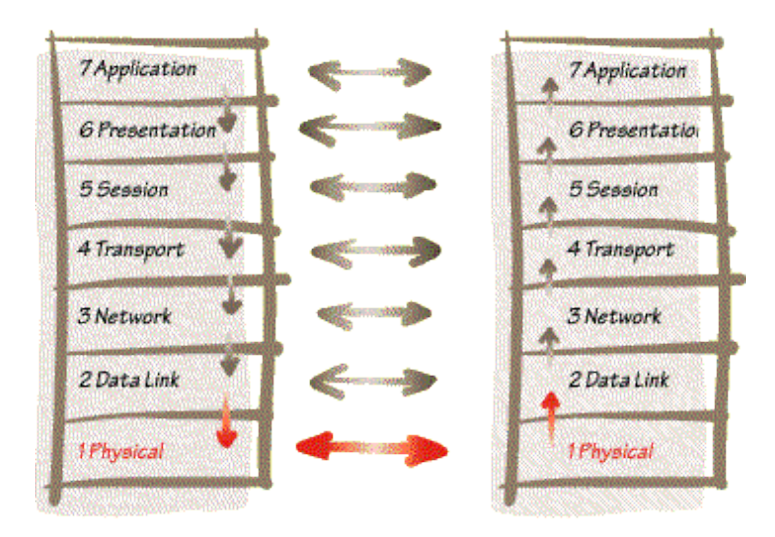

Рис. 2. Модель OSI

## **Уровни модели OSI**

**Модель Уровень (layer) Тип данных (PDU) Функции Примеры Оборудование Host layers** 7. Прикладной (application) Данные Доступ к сетевы м службам HTTP, FTP, POP3, WebSocket Хосты (клиенты сети) 6. Представления (presentation) Представление и шифрование данных ASCII, EBCDIC 5. Сеансовый (session) Управление сеансом связи RPC, PAP, L2TP 4. Транспортный (transport) Сегменты (segment) /Датаграммы (datagram) Прямая связь между конечными пунктами и надёжность TCP, UDP, SCTP, PORTS **Media layers** 3. Сетевой (network) Пакеты (packet) Определение маршрута и логическая адресация IPv4, IPv6, IPsec, AppleTalk, ICMP Маршрутизатор 2. Канальный (data link) Биты (bit)/ Кадры (frame) Физическая адресация PPP, IEEE 802.22, Ethernet, DSL, ARP, сетевая карта. Коммутатор, точка доступа 1. Физический (physical) Биты (bit) Работа со средой передачи, сигналами и двоичными данными USB, кабель («витая пара», коаксиальный, оптоволоконный), радиоканал Концентратор, Повторитель (сетевое оборудование)

Уровень 1, физический.

Физический уровень получает пакеты данных от вышележащего канального уровня и преобразует их в оптические или электрические сигналы, соответствующие 0 и 1 бинарного

потока. Эти сигналы посылаются через среду передачи на приемный узел. Механические и электрические/оптические свойства среды передачи определяются на физическом уровне и включают:

- Тип кабелей и разъемов
- Разводку контактов в разъемах
- Схему кодирования сигналов для значений 0 и 1
- К числу наиболее распространенных спецификаций физического уровня относятся:
- EIA-RS-232-C, CCITT V.24/V.28 механические/электрические характеристики несбалансированного последовательного интерфейса.
- EIA-RS-422/449, CCITT V.10 механические, электрические и оптические характеристики сбалансированного последовательного интерфейса.
- IEEE  $802.3$  Ethernet
- IEEE  $802.5 \text{Token ring}$

Уровень 2, канальный.

Канальный уровень обеспечивает создание, передачу и прием кадров данных. Этот уровень обслуживает запросы сетевого уровня и использует сервис физического уровня для приема и передачи пакетов. Спецификации IEEE 802.x делят канальный уровень на два подуровня: управление логическим каналом (LLC) и управление доступом к среде (MAC). LLC обеспечивает обслуживание сетевого уровня, а подуровень MAC регулирует доступ к разделяемой физической среде.

Наиболее часто используемые на уровне 2 протоколы включают:

- **HDLC** для последовательных соединений
- IEEE 802.2 LLC (тип I и тип II) обеспечивают МАС для сред 802.х
- Ethernet
- Token ring
- FDDI
- $\cdot$  X.25
- Frame relay

Уровень 3, сетевой.

Сетевой уровень отвечает за деление пользователей на группы. На этом уровне происходит маршрутизация пакетов на основе преобразования MAC-адресов в сетевые адреса. Сетевой уровень обеспечивает также прозрачную передачу пакетов на транспортный уровень.

Наиболее часто на сетевом уровне используются протоколы:

- IP протокол Internet
- IPX протокол межсетевого обмена
- X.25 (частично этот протокол реализован на уровне 2)
- CLNP сетевой протокол без организации соединений

Уровень 4, транспортный.

Транспортный уровень делит потоки информации на достаточно малые фрагменты (пакеты) для передачи их на сетевой уровень.

Наиболее распространенные протоколы транспортного уровня включают:

- TCP протокол управления передачей
- NCP Netware Core Protocol
- SPX упорядоченный обмен пакетами
- TP4 протокол передачи класса 4

Уровень 5, сеансовый.

Сеансовый уровень отвечает за организацию сеансов обмена данными между оконечными машинами. Протоколы сеансового уровня обычно являются составной частью функций трех верхних уровней модели.

## Уровень 6, уровень представления.

Уровень представления отвечает за возможность диалога между приложениями на разных машинах. Этот уровень обеспечивает преобразование данных (кодирование, компрессия и т.п.) прикладного уровня в поток информации для транспортного уровня. Протоколы уровня представления обычно являются составной частью функций трех верхних уровней модели.

## Уровень 7, прикладной.

Прикладной уровень отвечает за доступ приложений в сеть. Задачами этого уровня является перенос файлов, обмен почтовыми сообщениями и управление сетью.

К числу наиболее распространенных протоколов верхних уровней относятся:

- FTP протокол переноса файлов
- TFTP упрощенный протокол переноса файлов
- X.400 электронная почта
- Telnet
- SMTP простой протокол почтового обмена
- СМІР общий протокол управления информацией
- SNMP простой протокол управления сетью
- NFS сетевая файловая система
- FTAM метод доступа для переноса файлов

Стандарты локальных сетей IEEE 802.

IEEE (Institute of Electrical and Electronics Engineers) является профессиональной организацией (США), определяющей стандарты, связанные с сетями и другими аспектами электронных коммуникаций. Группа IEEE 802.X содержит описание сетевых спецификаций и содержит стандарты, рекомендации и информационные документы для сетей и телекоммуникаций.

Публикации IEEE являются результатом работы различных технических, исследовательских и рабочих групп.

Рекомендации IEEE связаны главным образом с 2 нижними уровнями модели OSI физическим и канальным. Эти рекомендации делят канальный уровень на 2 подуровня нижний - MAC (управление доступом к среде) и верхний - LLC (управление логическим каналом).

Часть стандартов IEEE (802.1 - 802.11) была адаптирована ISO (8801-1-8802-11, соответственно), получив статус международных стандартов. В литературе, однако, гораздо чаще упоминаются исходные стандарты, а не международные (IEEE 802.3, а не ISO/IEC 8802-3).

Ниже приведено краткое описание стандартов IEEE 802.X:

802.1 - задает стандарты управления сетью на MAC-уровне, включая алгоритм Spanning Tree. Этот алгоритм используется для обеспечения единственности пути (отсутствия петель) в многосвязных сетях на основе мостов и коммутаторов с возможностью его замены альтернативным путем в случае выхода из строя. Документы также содержат спецификации сетевого управления и межсетевого взаимодействия.

802.2 - определяет функционирование подуровня LLC на канальном уровне модели OSI. LLC обеспечивает интерфейс между методами доступа к среде и сетевым уровнем. Прозрачные для вышележащих уровней функции LLC включают кадрирование, адресацию, контроль ошибок. Этот подуровень используется в спецификации 802.3 Ethernet, но не включен в спецификацию Ethernet II.

802.3 - описывает физический уровень и подуровень MAC для сетей с немодулированной передачей (baseband networks), использующих шинную топологию и метод доступа CSMA/CD. Этот стандарт был разработан совместно с компаниями Digital, Intel, Xerox и весьма близок к стандарту Ethernet. Однако стандарты Ethernet II и IEEE 802.3 не полностью идентичны и для обеспечения совместимости разнотипных узлов требуется применять специальные меры. 802.3 также включает технологии Fast Ethernet (100BaseTx, 100BaseFx, 100BaseFl).

802.5 - описывает физический уровень и подуровень MAC для сетей с кольцевой топологией и передачей маркеров. Этому стандарту соответствуют сети IBM Token Ring 4/16 Мбит/с.

802.8 - отчет TAG по оптическим сетям. Документ содержит обсуждение использования оптических кабелей в сетях 802.3 - 802.6, а также рекомендации по установке оптических кабельных систем.

802.9 - отчет рабочей группы по интеграции голоса и данных (IVD). Документ задает архитектуру и интерфейсы устройств для одновременной передачи данных и голоса по одной линии. Стандарт 802.9, принятый в 1993 году, совместим с ISDN и использует подуровень LLC, определенный в 802.2, а также поддерживает кабельные системы UTP (неэкранированные кабели из скрученных пар).

802.10 - в этом отчете рабочей группы по безопасности ЛВС рассмотрены вопросы обмена данными, шифрования, управления сетями и безопасности в сетевых архитектурах, совместимых с моделью OSI.

802.11 - имя рабочей группы, занимающейся спецификаций 100BaseVG Ethernet 100BaseVG. Комитет 802.3, в свою очередь, также предложил спецификации для Ethernet 100 Мбит/с

Отметим, что работа комитета 802.2 послужила базой для нескольких стандартов (802.3 - 802.6, 802.12). Отдельные комитеты (802.7 - 802.11) выполняют в основном информационные функции для комитетов, связанных с сетевыми архитектурами.

Отметим также, что разные комитеты 802.X задают разный порядок битов при передаче. Например, 802.3 (CSMA/CD) задает порядок LSB, при котором передается сначала наименее значимый бит (младший разряд), 802.5 (token ring) использует обратный порядок - MSB, как и ANSI X3T9.5 - комитет, отвечающий за архитектурные спецификации FDDI. Эти два варианта порядка передачи известны как "little-endian" (канонический) и "big-endian" (неканонический), соответственно. Эта разница в порядке передачи имеет существенное значение для мостов и маршрутизаторов, связывающих различные сети.

Сетевые протоколы.

Сетевой протокол есть формат описания передаваемых сообщений и правила, по которым происходит обмен информацией между двумя или несколькими системами.

TCP/IP (Transmission Control Protocol/Internet Protocol - протокол управления передачей/протокол Internet) известен также, как стек протоколов Internet (Internet Protocol Suite). Данный стек протоколов используется в семействе сетей Internet и для объединения гетерогенных сетей.

IPX/SPX - Internet Packet eXchange/Sequenced Packet eXchange. IPX используется в качестве основного протокола в сетях Novell NetWare для обмена данными между узлами сети и приложениями, работающими на различных узлах. Протокол SPX содержит расширенный по сравнению с IPX набор команд, позволяющий обеспечить более широкие возможности на транспортном уровне. SPX обеспечивает гарантированную доставку пакетов.

NetBEUI - NetBIOS Extended User Interface. Транспортный протокол, используемый Microsoft LAN Manager, Windows for Workgroups, Windows NT и других сетевых ОС.

#### Сетевое оборудование

Сетевой адаптер (Network Interface Card, NIC) — это периферийное устройство компьютера, непосредственно взаимодействующее со средой передачи данных, которая прямо или через другое коммуникационное оборудование связывает его с другими компьютерами. Это устройство решает задачи надежного обмена двоичными данными, представленными соответствующими электромагнитными сигналами, по внешним линиям связи. Как и любой контроллер компьютера, сетевой адаптер работает под управлением драйвера операционной системы и распределение функций между сетевым адаптером и драйвером может изменяться от реализации к реализации.

Сетевой концентратор (hub). В локальных сетях нашли применение топологии различных типов. Наряду с широко распространенной «шиной» применяются топологии «пассивная звезда» и «дерево». Все типы топологий могут использовать репитеры и пассивные концентраторы для объединения разных сегментов сети. Основное требование к данным топологиям — отсутствие петель (замкнутых контуров).

Если сети на базе спецификаций 10BASE-2 или 10BASE-5 имеют небольшие размеры, то вполне можно обойтись без концентраторов. Но концентраторы обязательно должны применяться для спецификации 10BASE-T, имеющей топологию «пассивная звезда».

Для подключения к сети удаленных групп могут быть использованы концентраторы с дополнительным волоконно-оптическим портом. Существуют три разновидности реализации такого порта:

- вставляемый в гнездо расширения slide-in-микротрансивер,
- вставляемый в гнездо разъема AUI навесной микротрансивер,
- постоянный оптический порт.

Оптические концентраторы применяются в качестве центрального устройства распределенной сети с большим количеством отдельных удаленных рабочих станций и небольших рабочих групп. Порты такого концентратора выполняют функции усилителей и осуществляют полную регенерацию пакетов. Существуют концентраторы с фиксированным количеством подключаемых сегментов, но некоторые типы концентраторов имеют модульную конструкцию, что позволяет гибко подстраиваться к существующим условиям. Чаще всего концентраторы и репитеры представляют собой автономные блоки с отдельным питанием.

Для технологии Fast Ethernet определены два класса концентраторов:

- 1. Концентраторы первого класса преобразуют приходящие из сегментов сигналы в цифровую форму. И только после этого передают их во все другие сегменты. Это позволяет подключать к таким концентраторам сегменты, выполненные по разным спецификациям: 100BASE-TX, 100BASE-T4 или 100BASE-FX.
- 2. Концентраторы второго класса производят простое повторение сигналов без преобразования. К такому концентратору можно подключать сегменты только одного типа.

Мосты (bridge) имеют много отличий от повторителей. Повторители передают все пакеты, а мосты только те, которые необходимы. Если пакет не нужно передавать в другой сегмент, он фильтруется. Для мостов существуют многочисленные алгоритмы (правила) передачи и фильтрации пакетов на канальном уровне. Минимальным требованием является фильтрация пакетов по МАС-адресу получателя. Другим важным отличием мостов от повторителей является то, что сегменты, подключенные к повторителю, образуют одну разделяемую среду, а сегменты, подключенные к каждому порту моста, образуют свою среду. Следовательно, мост обеспечивает преимущества как с точки зрения расширения сети, так и обеспечения большей полосы для каждого пользователя. В первых сетях Ethernet использовалась шинная топология на основе коаксиального кабеля, а для расширения сетей применялись 2-портовые повторители или мосты. Технология 10Base-T привела к трансформации топологии сетей от шинной магистрали к организации соединений типа «звезда». Требования к повторителям и мостам для таких сетей существенно изменились по сравнению с простыми двухпортовыми устройствами для сетей с шинной топологией. Современные мосты и повторители представляют собой сложные многопортовые

устройства. Мосты позволяют сегментировать сети на меньшие части, в которых общую среду разделяет небольшое число пользователей.

Маршрутизаторы (Router), подобно мостам, также позволяют сегментировать сети на сетевом уровне, фильтруя и пересылая сетевой трафик на основе алгоритмов и правил, существенно отличающихся от тех, что используются мостами. Сегодняшние модульные концентраторы (повторители) обеспечивают организацию нескольких сегментов, каждый из которых предоставляет пользователям отдельную разделяемую среду. Некоторые концентраторы разрешают программным путем разделять порты устройства на независимые сегменты, реализуя тем самым функции моста. Такая возможность называется переключением портов. Переключение портов обеспечивает администратору сети высокую гибкость организации сегментов, позволяя переносить порты из одного сегмента в другой программными средствами. Эта возможность особенно полезна для распределения нагрузки между сегментами сети и снижения расходов, связанных с подобными операциями.

Коммутаторы (Switch) подобно мостам и маршрутизаторам позволяет сегментировать сети. Как и мосты, коммутаторы являются устройствами канального уровня и передают пакеты между портами на основе МАС-адреса получателя, включенного в каждый пакет. Реализация коммутаторов обычно отличается от мостов в части возможности организации одновременных соединений между любыми парами портов устройства, что значительно расширяет суммарную пропускную способность сети.

#### Трафик

Характеристики трафика

Можно выделить две характеристики трафика — единица данных и способ упаковки этих единиц. Единицей данных может быть: бит, байт, октет, сообщение, блок. Они упаковываются в файлы, пакеты, кадры, ячейки. Они могут также передаваться без упаковки.

Скорость измеряется в единицах данных за единицу времени. Например, пакеты в секунду, байты в секунду, транзакции в минуту и т. д. Скорость также определяет время, требуемое для передачи единицы данных по сети.

Реальный размер передаваемых по сети данных складывается из непосредственно данных и необходимого информационного обрамления, составляющего накладные расходы на передачу. Многие технологии устанавливают ограничения на минимальный и максимальный размеры пакета. Так, например, для технологии Х.25 максимальный размер пакета составляет 4096 байт, а в технологии Frame Relay максимальный размер кадра составляет 8096 байт.

Можно выделить четыре наиболее общие характеристики трафика:

- «взрывообразность»
- терпимость к задержкам
- время ответа
- емкость и пропускная способность

Эти характеристики с учетом маршрутизации, приоритетов, соединений и т. д. как раз и определяют характер работы приложений в сети.

«Взрывообразность» характеризует частоту посылки трафика пользователем. Чем чаще пользователь посылает свои данные в сеть, тем она больше. Пользователь, который посылает данные регулярно, в одном темпе, сводит показатель «взрывообразности» практически к нулю. Этот показатель можно определить отношением максимального (пикового) значения трафика к среднему. Например, если максимальный объем пересылаемых данных в часы пик составляет 100 Мбит/с, а средний объем — 10 кбит/с, показатель «взрывообразности» будет равен 10.

Терпимость к задержкам характеризует реакцию приложений на все виды задержек в сети. Например, приложения, обрабатывающие финансовые транзакции в реальном масштабе времени, не допускают задержек. Большие задержки могут привести к неправильной работе таких приложений.

Приложения сильно различаются по допустимому времени задержки. Есть приложения, работающие в реальном времени (видеоконференции) — там время задержки должно быть крайне малым. С другой стороны, встречаются приложения, терпимые к задержкам в несколько минут или даже часов (электронная почта и пересылка файлов). На рис. 3 показано, из чего составляется общее время реакции системы.

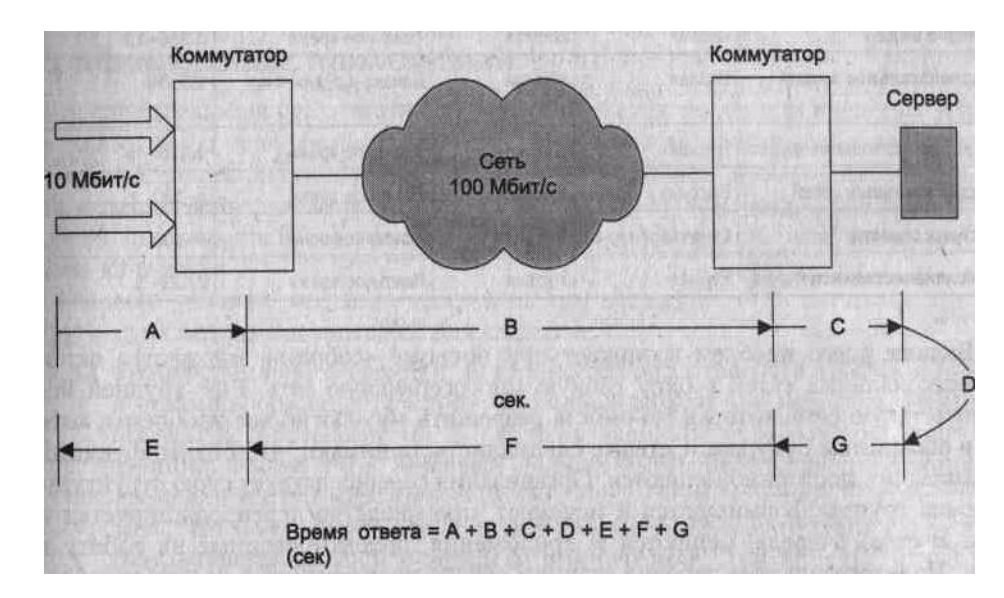

Рис. 3. Общее время ответа сети

Понятия емкости и пропускной способности сети связаны между собой, но, по сути, это не одно и то же. Емкость сети — это реальное количество ресурсов, доступных пользователю на определенном пути передачи данных. Пропускная способность сети определяется общим количеством данных, которые могут быть переданы в единицу времени. Емкость сети отличается от пропускной способности сети из-за наличия накладных расходов, которые зависят от способа использования сети. Таблица 1. содержит характеристики трафика для различных приложений.

Нет ни пользователей, ни разработчиков, которые не были бы озабочены оптимальностью создаваемой сетевой инфраструктуры. При этом главный вопрос:

будет ли работа сети удовлетворительной по истечении некоторого времени после ее внедрения?

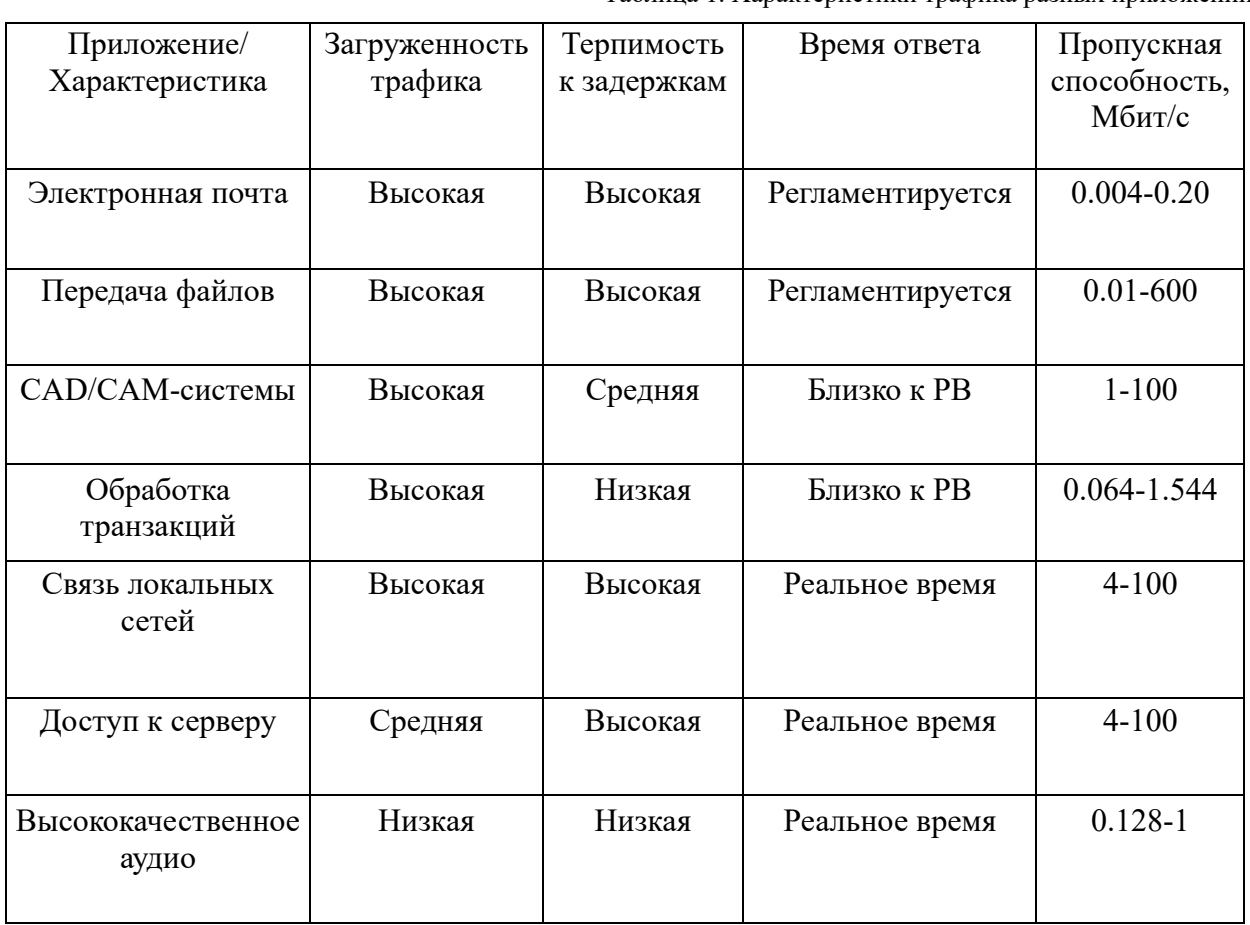

Таблица 1. Характеристики трафика разных приложений

Больше всего проблем возникает при попытке «собрать» множество однофункциональных сетей в одну гибкую многосервисную сеть. Еще трудней получить такую сеть, которая бы смогла разрешить абсолютно все проблемы, хотя бы в обозримом будущем. Сетевые специалисты понимают, что бизнес-функции организации постоянно меняются.

Организация совершенствует свою структуру, рабочие группы формируются и исчезают, производство перепрофилируется и т.д. В свою очередь, меняются и приложения, ориентированные на работу в сети. Пользовательские рабочие станции сейчас предоставляют услуги по обработке сообщений, видеоинформации, телефонии и т. д.

В этой связи, при создании сети с комбинированными функциями нужно гарантировать необходимый уровень сервиса для каждого приложения. В противном случае пользователи будут вынуждены отказаться от многосервисной сети в пользу старой специализированной сети. Как показывает текущее состояние сети Internet, обработка всего трафика на равных правах приводит к серьезным проблемам, особенно при ограниченной пропускной способности. Некоторые приложения требуют быстрой реакции сети. Поэтому возникла необходимость гарантировать время реакции, пропускную способность сети и подобные параметры. Такая технология была разработана и получила название качество обслуживания (Quality of Service, QoS). Качество обслуживания использует распределение по категориям и назначение приоритетов трафикам, что позволит гарантировать трафику с большим приоритетом лучшие условия передачи через сетевую магистраль, вне зависимости от требований к пропускной способности трафиков менее важных приложений. Технология качества обслуживания может применяться для определения стоимости услуг многосервисной сети. Качество обслуживания позволяет связать стоимость сетевых услуг с сетевой производительностью.

Однако возникает вопрос: какую именно технологию качества обслуживания должен выбрать сетевой специалист? Существует несколько вариантов: организация приоритетных очередей в маршрутизаторах, использование протокола RSVP, применение QoS ATM и т. д. Но следует отметить, что всегда можно отказаться от технологии качества обслуживания. Это можно сделать, например, введя «силовые» методы распределения полосы пропускания и не используя эти методы там, где не нужно. Для выбора конкретной технологии качества обслуживания необходимо провести анализ требований пользователей к качеству обслуживания и рассмотреть возможные альтернативы.

Трафик разных приложений

В последнее время все отчетливее прослеживается тенденция введения в приложения услуг телефонии, групповой работы над документами, обработки сообщений, видео и т. д. Эта тенденция определяет требования к сетевой магистрали, которая, комбинируя ЛВС-, MAN- и WAN-магистрали, должна иметь многосервисную основу и передавать любые типы трафика с требуемым качеством.

Можно условно разделить трафик на три категории, отличающиеся друг от друга требованиями к задержке при передаче:

Трафик реального времени. К этой категории относятся трафик с аудио-и видеоинформацией, не допускающий задержки при передаче. Задержка обычно не превышает 0,1 с, включая время на обработку на конечной станции. Кроме того, задержка должна иметь небольшие колебания во времени (эффект «дрожания» должен быть сведен к нулю). Следует отметить, что при сжатии информации трафик данной категории становится очень чувствительным к ошибкам при передаче. При этом из-за требования малой задержки возникающие ошибки не могут быть исправлены с помощью повторной посылки;

Трафик транзакций. Эта категория требует задержки до 1 с. Увеличение этого предельного значения заставляет пользователей прерывать свою работу и ждать ответа, потому что только после получения ответа они могут продолжить отправлять свои данные. Поэтому большие задержки приводят к уменьшению производительности труда. Кроме того, разброс в значениях задержки приводит к дискомфорту в работе. В некоторых случаях превышение допустимого времени задержки приведет к сбою рабочей сессии и пользовательским приложениям потребуется начать ее вновь;

Трафик данных. Эта категория трафика может работать практически с любой задержкой, вплоть до нескольких секунд. Особенностью такого трафика является повышенная чувствительность к доступной пропускной способности, но не к задержкам. Увеличение пропускной способности влечет за собой уменьшение времени передачи. Приложения, передающие большие объемы данных, разработаны, в основном, так, что захватывают всю доступную полосу пропускания сети. Редкими исключениями являются приложения потокового видео. Для них важны и пропускная способность, и минимизация времени задержки.

Внутри каждой рассмотренной категории графики классифицируются по присвоенным им приоритетам. Трафик, имеющий более высокий приоритет, получает предпочтение при обработке. Примером приоритетного трафика может быть транзакция с заказом.

Введение приоритетов неизбежно при недостаточности ресурсов сети. Приоритеты могут использоваться для выделения групп, прикладных программ и отдельных пользователей в группах.

Передача аудио- и видеоинформации чувствительна к изменению задержки или, иными словами, к дрожанию. Например, превышение допустимого порога дрожания может привести к достаточно ощутимым искажениям изображений, необходимости дублирования видеокадров и т. д. Передача звука также чувствительна к дрожанию, так как человеку трудно воспринимать неожиданные паузы в речи абонента.

Проведенные исследования показали, что в случае передачи низкокачественной

аудиоинформации по сети, максимальная задержка сигнала должна находиться в пределах от 100 до 150 мс. В случае передачи изображений этот параметр не должен превышать 30 мс. Таблица 2 определяет диапазон приемлемых задержек при передаче аудиоинформации.

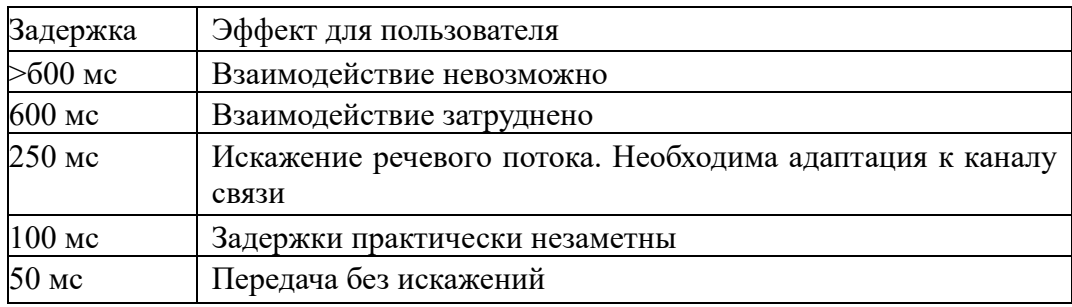

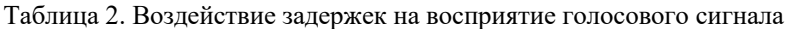

Кроме того, так как потоки аудио- и видеоинформации следуют через различные устройства, которые обрабатывают трафик с учетом эффекта дрожания на основе разных алгоритмов, может быть быстро потеряна синхронизация между изображением и голосом (как это бывает в плохих фильмах). С эффектом дрожания можно бороться, применяя буферную память на принимающей стороне. Но следует помнить, что объем буфера может достигать значительных размеров, а это приводит как к удорожанию аппаратуры, так и к обратному эффекту — увеличению задержки за счет накладных расходов при обработке информации в большом буфере.

### 1.3. Теоретическая часть.

Рассмотрим следующую модель сети передачи данных, которая состоит из N узлов коммутации и M линий связи. Предполагается, что:

- Все линии связи абсолютно надежны
- Все линии связи помехоустойчивы
- Узлы коммутации имеют бесконечную память
- Время обработки в узлах коммутации отсутствует
- Длины всех сообщений независимы и распределены по показательному закону со  $\mathbf{1}$

средним значением  $\mu$  [бит]

• Трафик, поступающий в сеть, состоит из сообщений, имеющих одинаковый приоритет, и образует пуассоновский поток со средним значением  $\lambda_{ij}$  [пакетов/сек] для сообщений, возникающих в узле i и предназначенных узлу j.

Обозначим:  $\mathbf{v}$   $\mathbf{v}$ 

$$
\gamma = \sum_{i=1}^{N} \sum_{j=1}^{N} \lambda_{ij}
$$
-(понный трафик в сети, т.е. полное число пакетов в секунду, поступающих

в сеть (и покидающих ее).

Каждая линия связи состоит из единственного дуплексного канала связи с пропускной способностью  $C_k$ 

При обозначении  $d_k$  – стоимость единицы канальной емкости, стоимость канала будет  $C_k d_k$ 

А также будем иметь в виду, что увеличение пропускной способности уменьшает среднюю загрузку в сети, но увеличивает стоимость. Пропускная способность канала ограничена.

Введем некоторые упрощения:

1. Все очереди связываются с линиями, выходящими из узла (иначе говоря, со входом в каждый канал).

 $T_{k}$ 2. С каждой k-ой линией будем сопоставлять среднюю задержку этой линии (ожидание обслуживания + время передачи)

Тогда, если Т – средняя задержка пакета, то γT – среднее число пакетов, находящихся в сети. Если просуммируем по всем каналам в сети, то получим:

$$
\gamma T = \sum_{k=1}^N \lambda_k T_k
$$

или формулу Л. Клейнрока:

$$
T = \frac{1}{\gamma} \sum_{k=1}^{N} \lambda_k T_k
$$

В данном случае сеть очередей сводится к модели, впервые изученной Джексоном, в которой каждая линия связи рассматривается как независимая СМО типа М/М/1.

На вход k-ой очереди поступает пуассоновский поток пакетов с интенсивностью  $\lambda_k$ пакетов/с. Средняя задержка в этом канале выражается формулой:

$$
T_k \overbrace{\qquad \qquad \mu C_k \text{-} \lambda_k}
$$

Подставляя данную формулу в предыдущую, получаем:

$$
T = \frac{1}{\gamma} \sum \frac{\lambda_k}{\mu C_k - \lambda_k}
$$

Поиск минимума затрат D (с учетом время обработки пакета в узле и задержку при распространении сигнала по линии связи) и соответствующих ему значений  $C_k$ осуществляется с помощью метода неопределенных множителей Лагранжа. При этом делается допущения, что стоимость канала линейно зависит от его емкости.

Для заданного потока в канале необходима определенная минимальная пропускная  $\boldsymbol{\lambda}_{k}$ 

способность -  $\mu$ . Если каналы будут обладать в точности такой емкостью, очереди на передачу бесконечно возрастут, что означает наступление состояния насыщения сети.

Поэтому, для определения предельных параметров сети значение пропускной способности канала должно превышать значение минимальной емкости на один шаг и выбирается

1. либо из стандартного ряда аналоговых линий 300, 600, 1200, 2400, 4800, 9600, 19200, 38400 бит/с;

2. либо кратно 64 кбит/с для цифровых (до 2048 кбит/с).

## 1.4. Описание программы Net Cracker.

Программа Net Cracker Professional предназначена для моделирования компьютерных сетей всех типов, а также имитации процессов в созданных сетях. При имитации процессов в созданных проектах сетей программа позволяет выдавать отчеты по результатам имитации. Методика построения проекта включает следующие шаги:

- 1. В окно проекта заносится сетевое оборудование, которое будет использоваться для построения сети. Если необходимо, то в рабочие станции и/или сервера добавляются сетевые адаптеры из списка. Возможно конфигурирование рабочих станций и серверов, которое выполняется при нажатии на них правой кнопкой мыши.
- 2. В режиме "Link devices" соединяются сетевое оборудование и компьютеры.
- 3. Для того, чтобы можно было задать трафик на серверы обязательно устанавливается соответствующее общее программное обеспечение (ПО) (в списке оборудования выбирается опция Network and Enterprise Software).

Поддержка по умолчанию общим ПО типов трафика приведена в таблице 3.

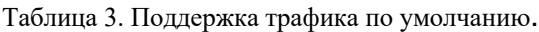

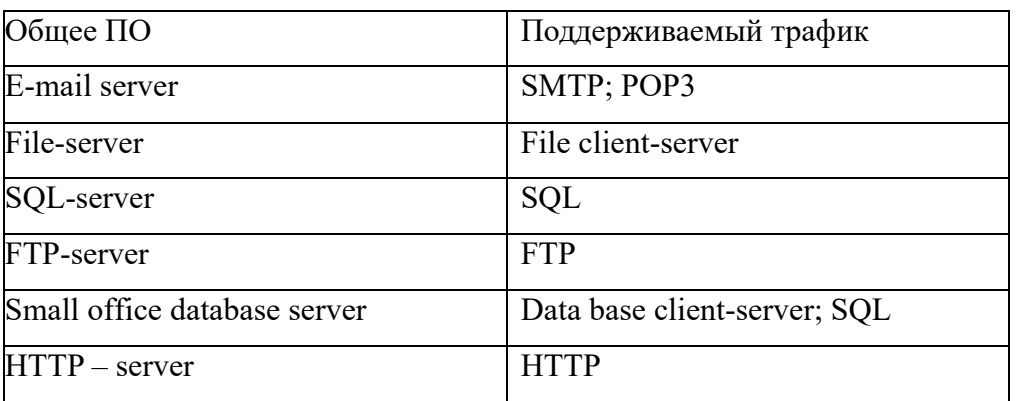

Если выбранное общее ПО не поддерживает конкретный тип трафика, то настройка осуществляется следующим образом:

- кликнуть правой клавишей по серверу в окне проекта;
- выбрать опцию Configuration в контекстном меню;
- выделить в окне конфигурации установленное на сервер общее ПО и нажать клавишу Plug-in Setup;
- выбрать вкладку Traffic;
- установить необходимые флаги типов трафика;
- нажать клавишу OK;
- закрыть окно конфигурации.

В этом же окне конфигурации, на вкладке Server можно задать параметры ответа сервера на поступающие запросы.

Для задания трафика между компьютерами на панели инструментов надо нажать кнопку "Set Traffic, затем поочередно щелкнуть левой кнопкой мыши станцию-клиента и сервер, с которым клиент будет обмениваться данными. Трафик можно также задать и между клиентами. Направление трафика определяется от первого щелчка ко второму. Изменять свойства трафика можно с помощью пункта меню "Global" =>" Data Flow", в том числе добавлять и удалять сетевой трафик.

- 1. При выборе компьютера или сегмента сети необходимо в соответствии с заданием указать типы отображаемой статистики. Для этого следует выбрать в выпадающем меню пункт "Statistics", а в появившемся окне галочками отметить, в каком виде выводить статистику. Статистику можно выводить в виде диаграммы, числа, графика или голосом. Далее нажать OK.
- 2. В случае многоуровневого проекта, когда при построении сети один фрагмент сети верхнего уровня детально показывается на нижнем уровне (например, когда требуется показать связи между зданиями и показать строение сети внутри здания), следует выделить раскрываемый фрагмент, нажать на правую кнопку мыши, и в выпадающем меню выбрать пункт => Expand. После этого можно продолжать рисовать сеть на новом листе.
- 3. Процесс имитации запускается с помощью кнопки "Start".

После окончания процесса имитации отчеты выводятся следующим образом: в меню выбирается пункт "Tools" => "Reports" => "Wizard" => "Statistical" => в зависимости от задания. Отчет можно также получить, не используя услуги мастера, а просто выбрав соответствующий пункт в подменю "Reports". Полученный отчет можно распечатать или сохранить в виде файла.

Полученный рисунок сети можно вывести на печать, используя меню File => Print.

Примечания:

- Длины кабелей берутся произвольно, но не должны превышать допустимые стандартом значения.
- Для сетей с топологией FDDI в базе данных нет устройств MSAU. Поэтому для этой топологии в базе следует выбрать "Generic LAN's" => FDDI (схематический рисунок FDDI).
- Устройства типа сервера удаленного доступа можно найти в базе устройств Routers and Bridges  $\Rightarrow$  Access Server  $\Rightarrow$  открыть любого производителя  $\Rightarrow$  найти там подходящее устройство. После этого к нему можно подключить либо модемы, либо устройства DSU/CSU.
- Построение многоуровневого (иерархического) проекта необходимо начинать с самого верхнего уровня (корня), раскрывая подуровни через контекстное меню (Expand) выделенного объекта текущего уровня.
- Фоновое изображение карты местности (Map) выбирается при настройке: меню Sites  $\Rightarrow$  Site Setup  $\Rightarrow$  Background.
- Когда необходимо создать проект, используя однотипные устройства, можно выбирать их из списка недавно использовавшихся устройств, для чего щелкните на закладке недавно использовавшихся элементов (Recently Used) в панели изображений.

#### 1.5. Задания.

**Лабораторная работа №1.** Построить ЛВС следующей топологии: 5 персональных компьютеров (РС) и сервер образуют сегмент 10BASE-T. Другие пять компьютеров объединены в сегмент по технологии 10BASE-5, оба сегмента соединены мостом. Сервер может обслуживать клиентов базы данных, CAD/CAM-приложений и предоставлять FTP доступ к файлам. Рабочие станции сегмента 10BASE-T являются клиентами CAD/CAM приложений, рабочие станции сегмента 10BASE-5 являются клиентами базы данных. Кроме этого, все рабочие станции обращаются на сервер за файлами по FTP, а внутри каждого сегмента взаимодействуют друг с другом по трафику Small office peer-to-peer.

Размер ответа сервера на запрос (Reply Size) рассчитывается по нормальному закону. Мат. ожидание – 1000, дисперсия - 800, размер в байтах. Задержка ответа на запрос (Replay Delay) рассчитывается по экспоненциальному закону, мат. ожидание – 5, время в секундах.

Вывести статистику: для сервера - текущую нагрузку (current workload) и количество полученных пакетов; для сегмента 10BASE-5 - процент использования (average utilization).

#### Порядок выполнения работы

Запустите NetCracker Professional. При построении модели сети можно использовать сетевое оборудование любого, но конкретного производителя, и нельзя использовать общие (Generic Devices) сетевые устройства. Поэтому в качестве рабочих станций будем использовать компьютеры фирмы Dell Computer. В Device Brouser'е найдите в разделе LAN workstations/PCs категорию рабочих станций фирмы Dell Computer.

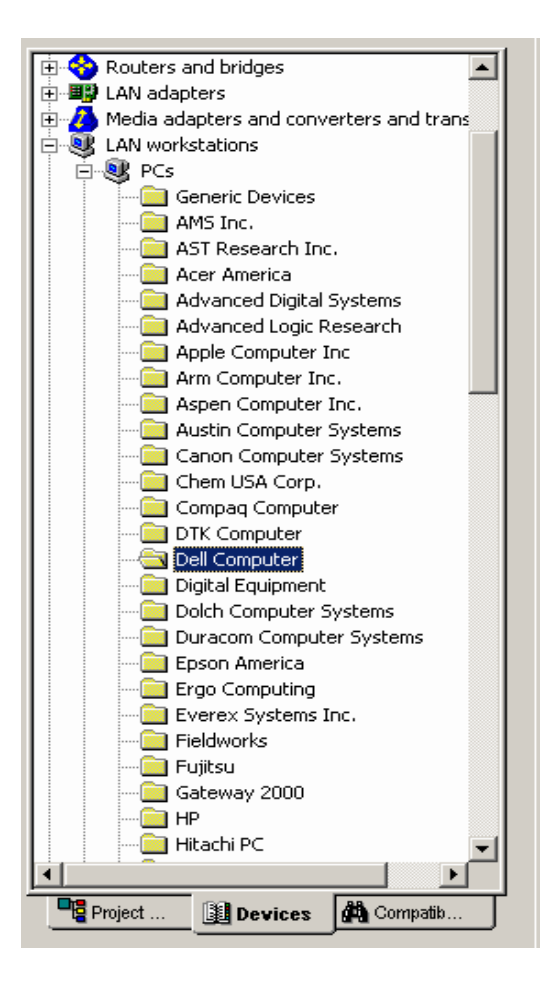

Внизу на панели изображений устройств найдите модель Dell Inspiron 7000-333MHz-14.1"display

Dell Latitude

Dell Latitude

 $\overline{\mathbf{r}}$ 

<u>J</u>

Dell Inspiron<br>.-2000-366MHz

gi,

悬

Dell Inspiron<br>7000-366MHz-...

身

Dell Latitude LM Dell Latitude LT Dell Latitude XPi Dell Latitude XPi

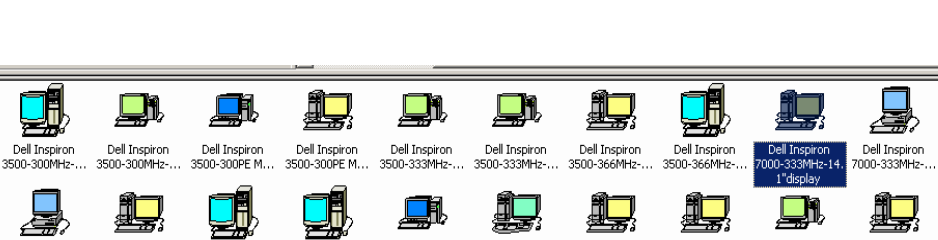

Dell Latitude

Dell Latitude

Dell'Latitude CPi Dell'Latitude CPi Dell'Latitude CPi Dell'Latitude CPi

Messages Devices **Recently** ...

Переместите найденную модель на рабочую область в окно проекта

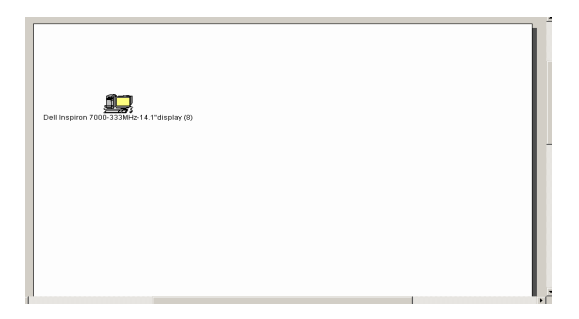

Найдите в Device Browser аналогичным образом сетевой адаптер EtherWORKS PCMCIA Turbo (AA) (Раздел LAN Adapters/Ethernet/Digital Equipment)

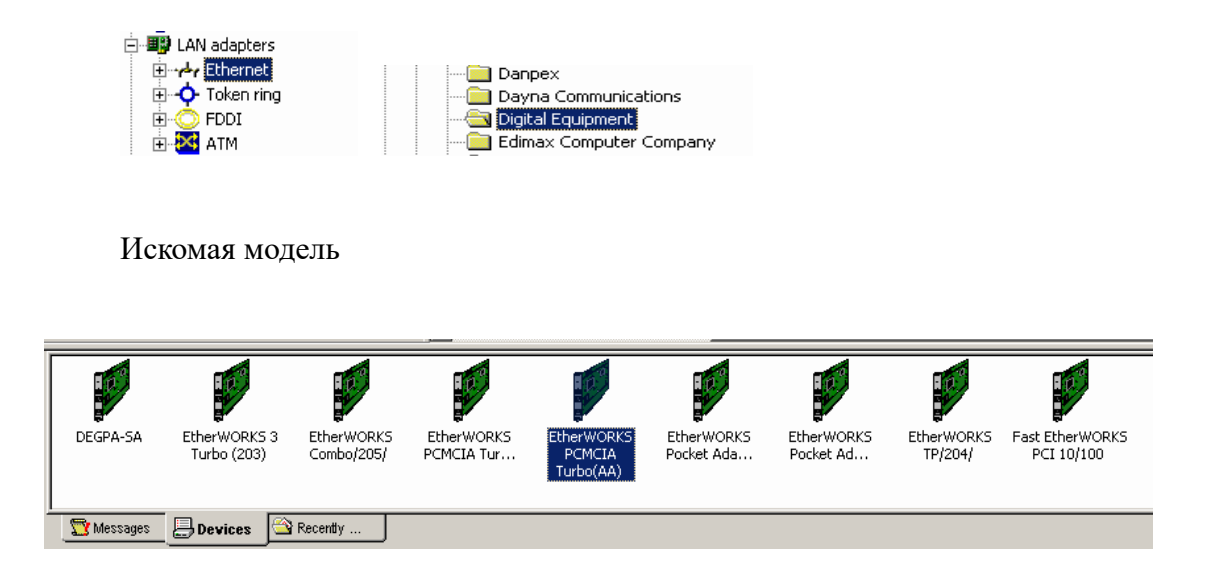

Перетащите найденный сетевой адаптер на имеющийся в рабочей области компьютер. Теперь у вас рабочая станция оснащена сетевым адаптером. Проверить это вы сможете двойным щелком левой клавиши мыши по изображению компьютера:

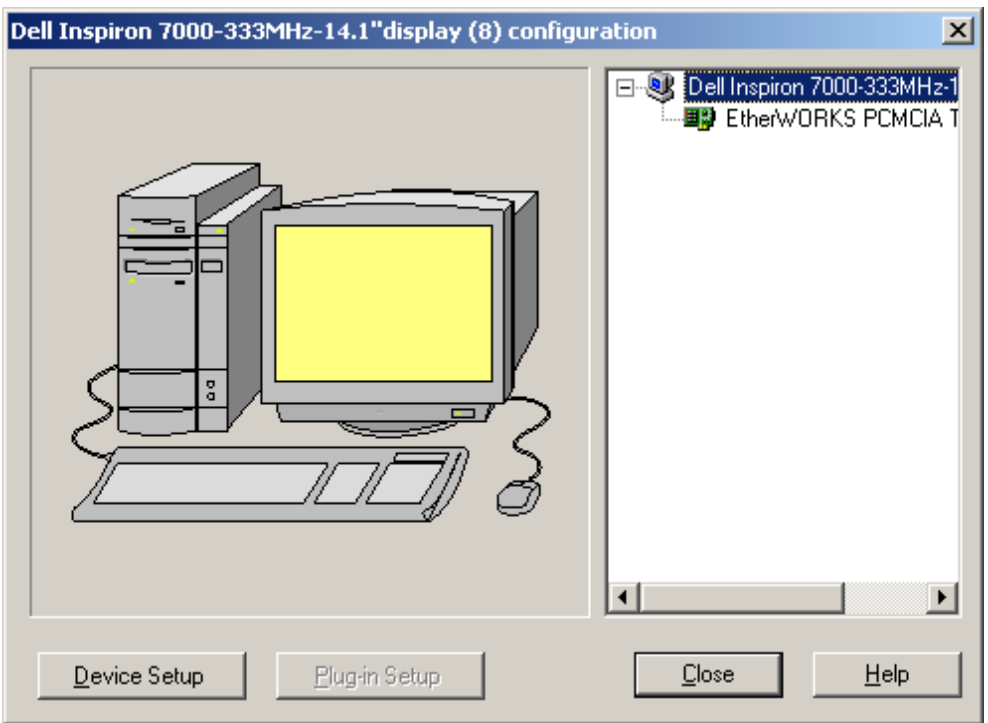

Для построения сегмента Ethernet 10Base-T вам по условию задачи необходимо 5 рабочих станций. Первую вы уже создали. Остальные 4 создадим с помощью копирования. Выделив имеющуюся рабочую станцию, выберите в меню Edit/Copy.

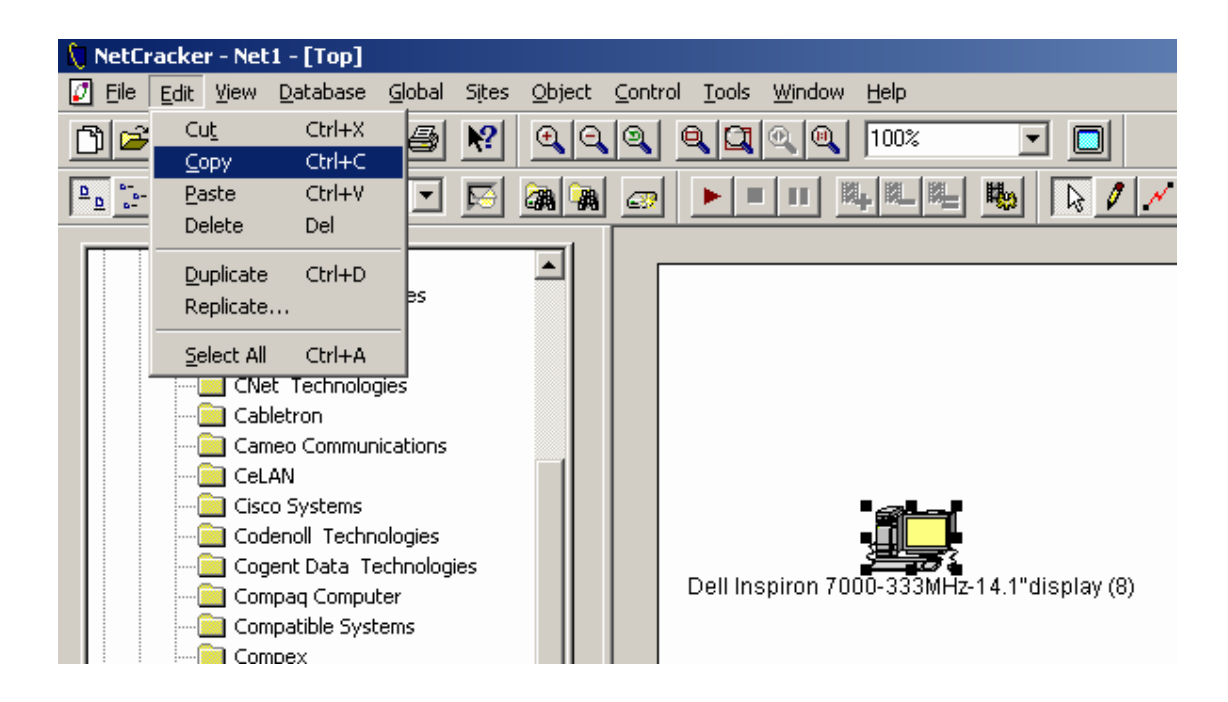

Затем с помощью Edit/Paste создаете на рабочей области 4 подобных компьютера:

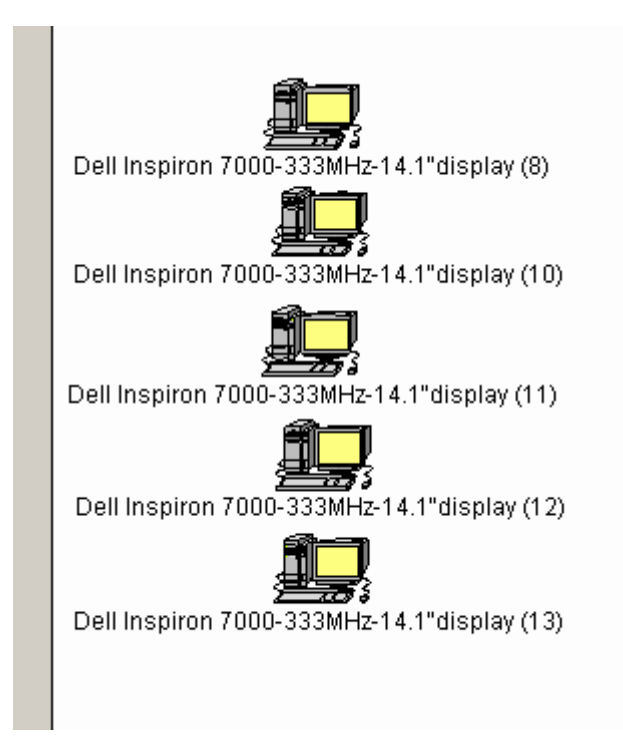

Для объединения рабочих станций в сегмент вам необходим концентратор. Найдите модель SuperStack II Hub 10 12-Port TP в разделе Hubs/Shared Media/Ethernet/3Com Corp. Переместите его на рабочую область:

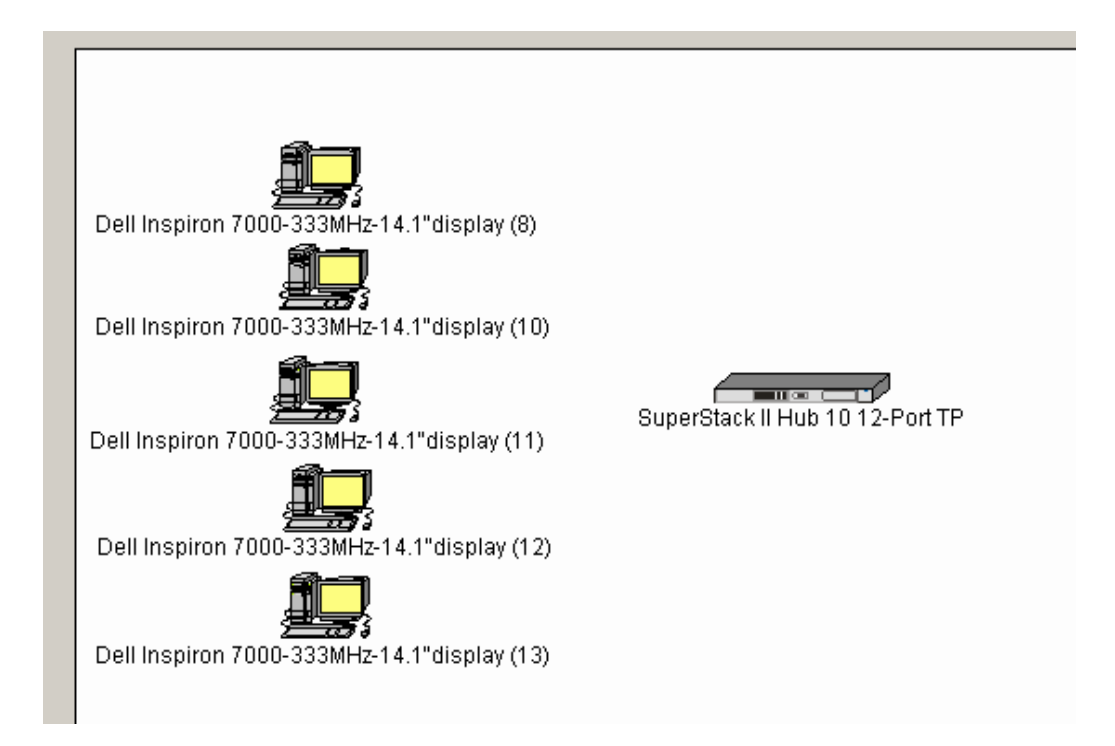

Перейдите в режим физического соединения устройств, щелкнув на панели инструментов по кнопке Link devices

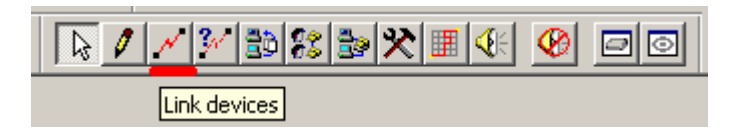

С помощью левой клавиши мыши соедините одну из рабочих станций с концентратором

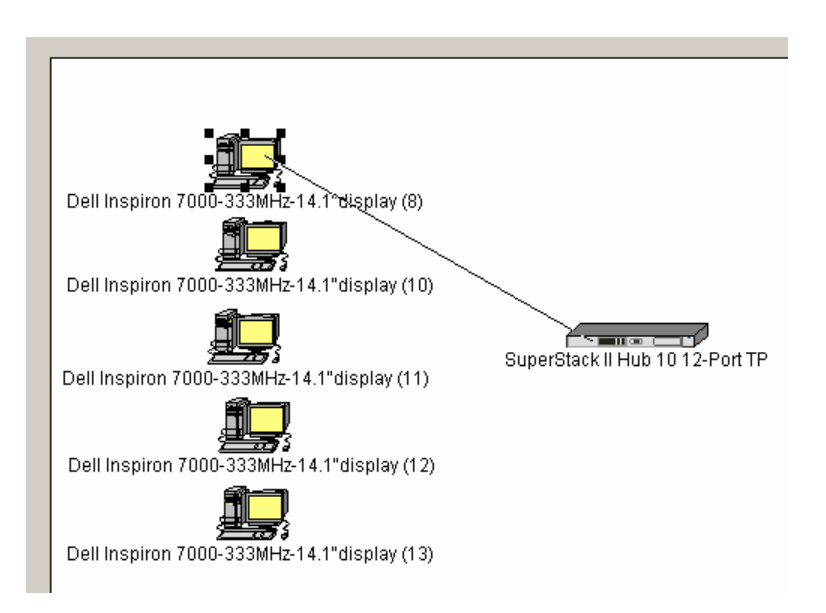

В раскрывшемся окне Link Assistant нажмите кнопку Link и установите длину между устройствами. Остальные параметры оставьте без изменений. Закройте окно клавишей Close.

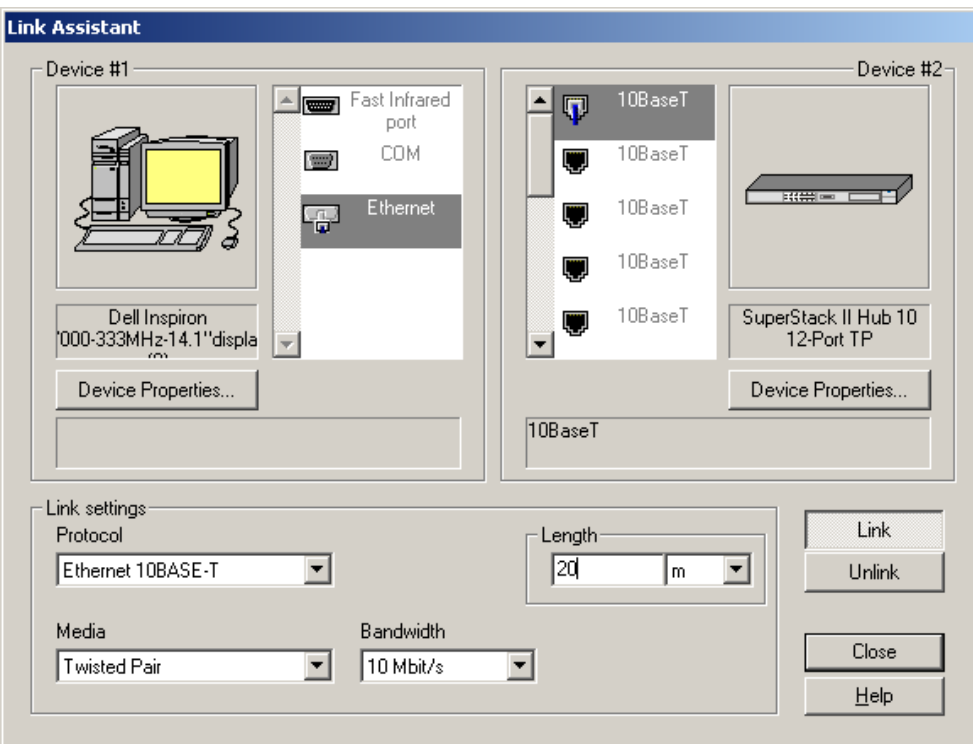

Подобным образом соедините оставшиеся 4 рабочие станции с концентратором:

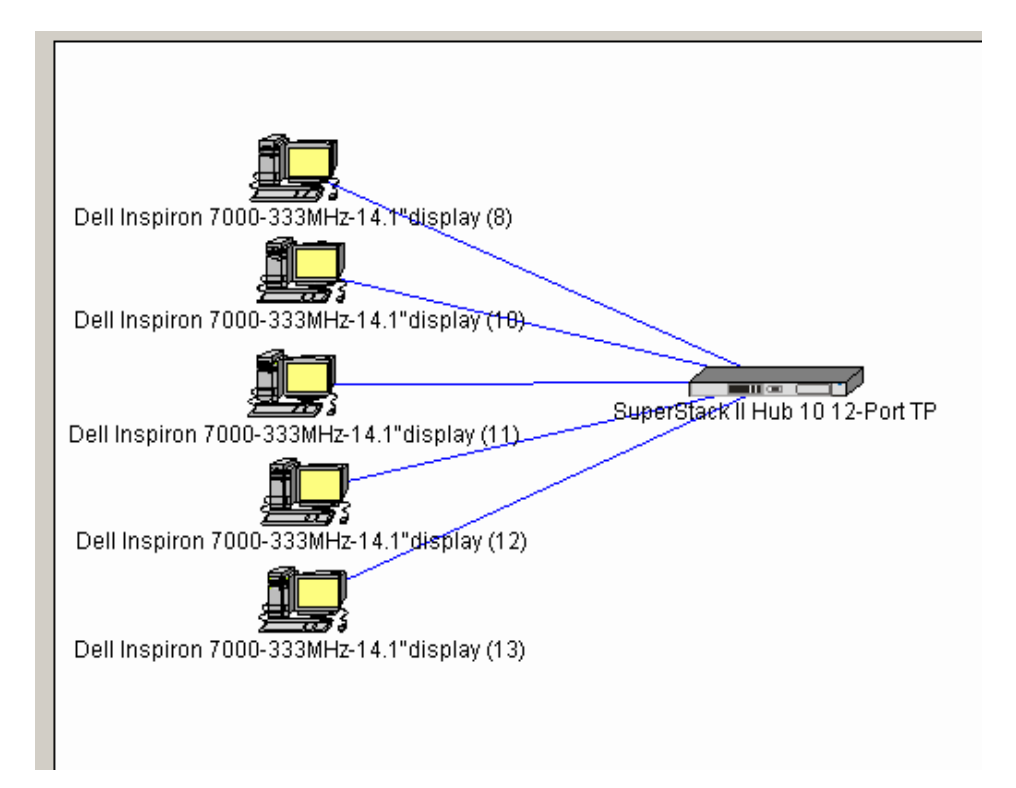

Итак, мы получили сегмент 10BASE-T. После необходимо установить сервер, который устанавливается следующим образом: в окне Device Brouser выбираем иконки в следующей последовательности

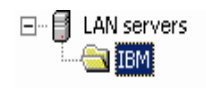

и выбираем модель:

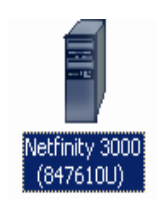

Подключим сервер к концентратору с помощью кнопки Link Assistant в результате

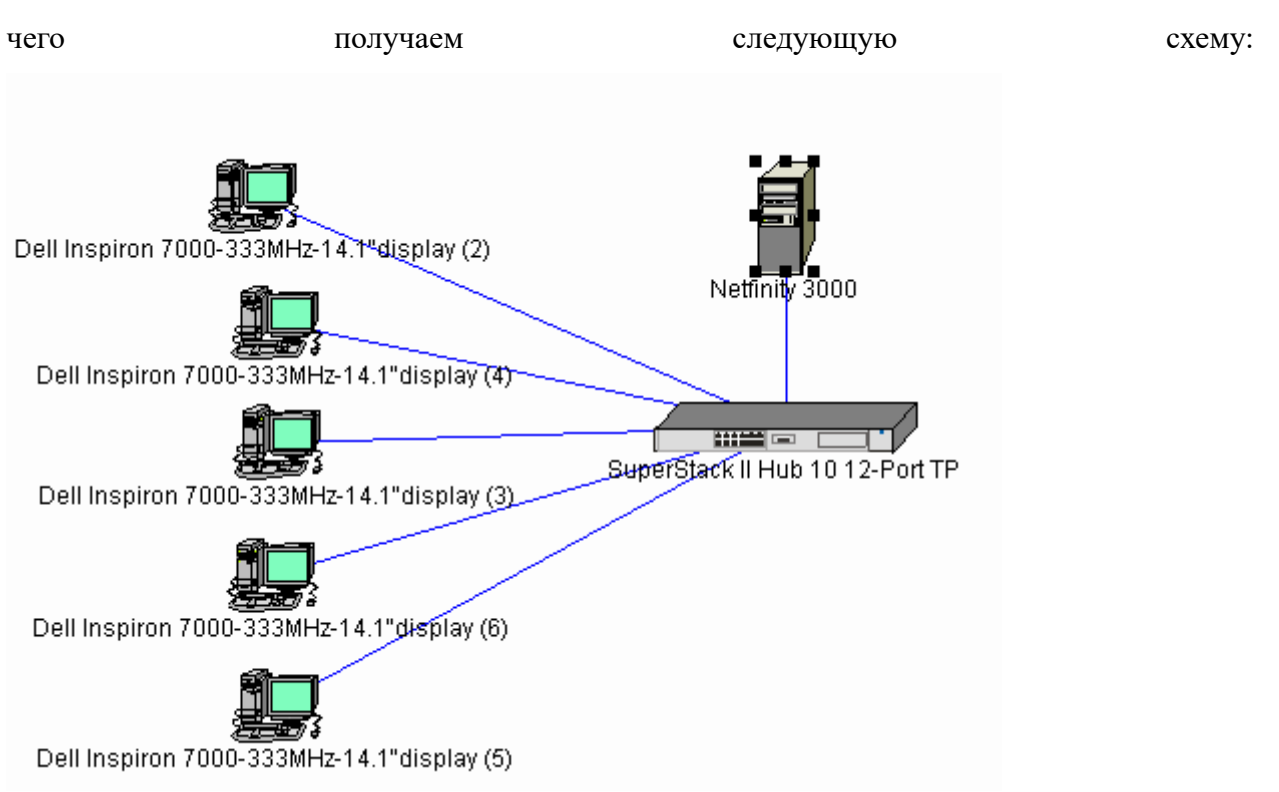

Следующим нашим шагом будет объединение других пяти компьютеров в сегмент 10BASE-2. По аналогии с пунктами 2-4 в Device Brouser'е находим в разделе LAN workstations/PCs категорию рабочих станций фирмы Hitachi:

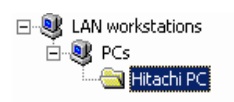

Переносим на рабочую область 5 компьютеров и оснащаем их соответствующими сетевыми адаптерами

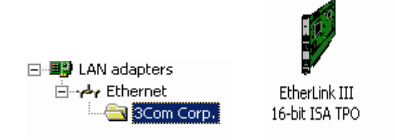

Для объединения компьютеров нам потребуется сегмент Thick Ethernet Segment, который мы находим следующим образом: в окне Device Brouser выбираем папку Generic LANs и в нижнем окне выбираем нужный сегмент:

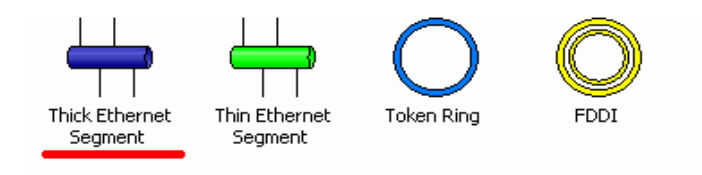

Разместив сегмент на рабочей области, получаем следующую схему:

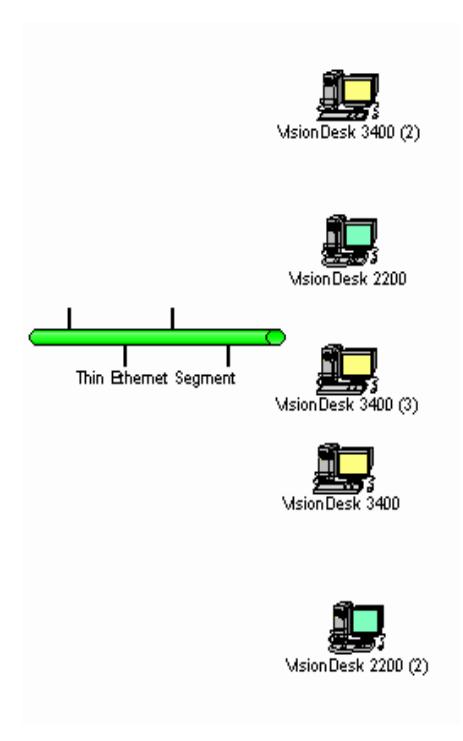

Следующим этапом будет объединение имеющихся рабочих станций в сегмент Thin Ethernet Segment с помощью режима физического соединения устройств (кнопка Link devices):

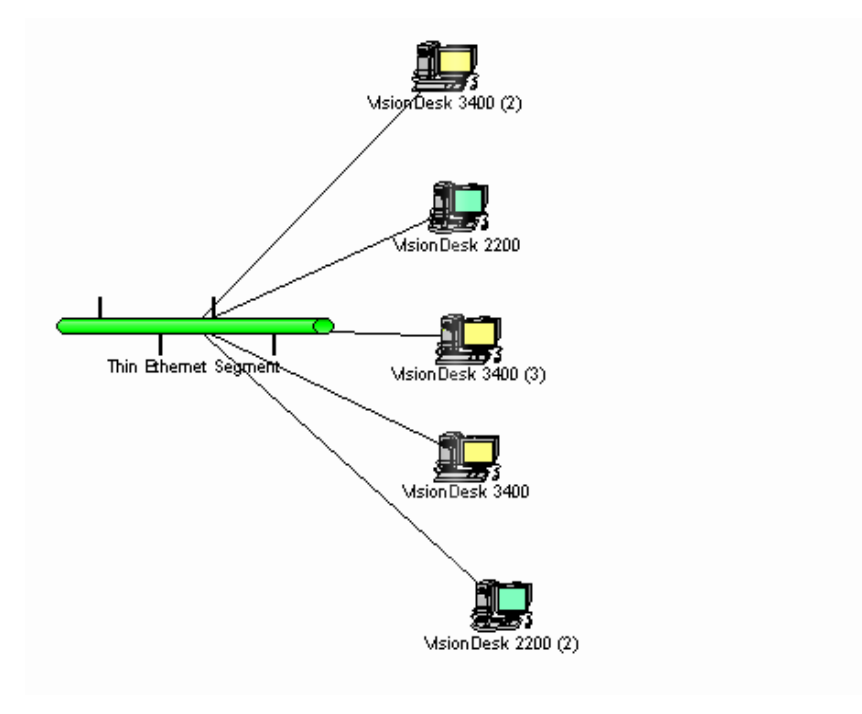

Согласно условию сегменты 10Base-T и 10Base-2 соединены мостом. Найдем мост следующим образом: в меню выберем Database/Find, в открывшемся окне поиска зададим условие поиска и нажмем клавишу Find Now.

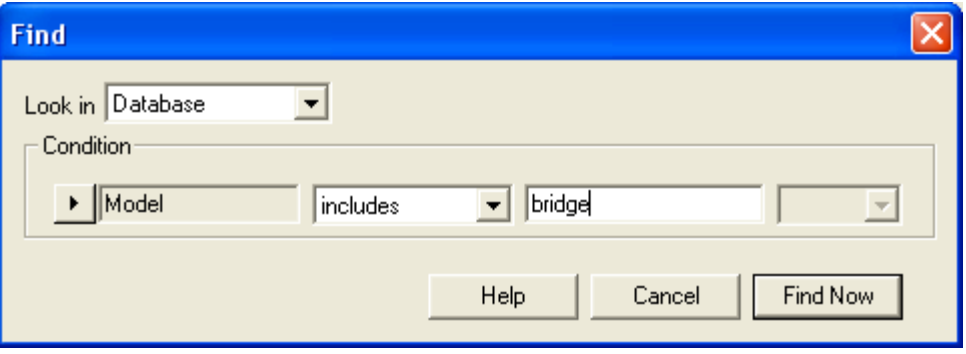

В окне результатов поиска Device Brouser/Compatible Devices откроем папку Hubs/Shared media/Ethernet/Canoga Perkins:

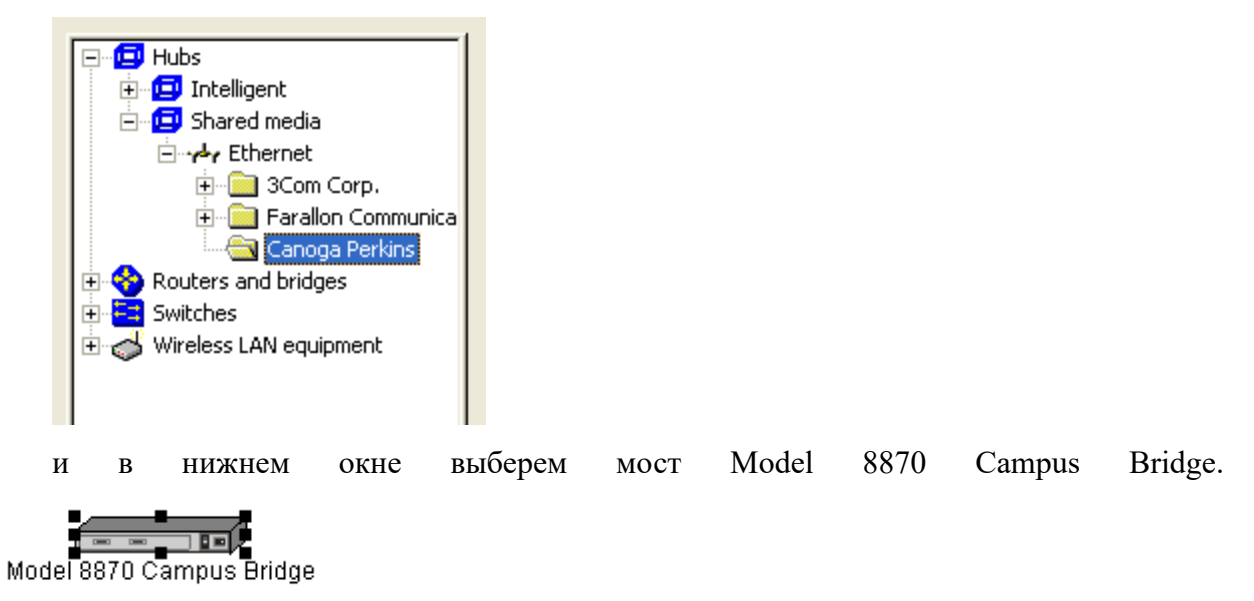

Подключим к мосту сегменты 10Base-T и 10Base-2 с помощью кнопки Link Assistant

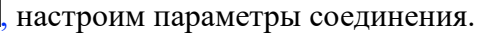

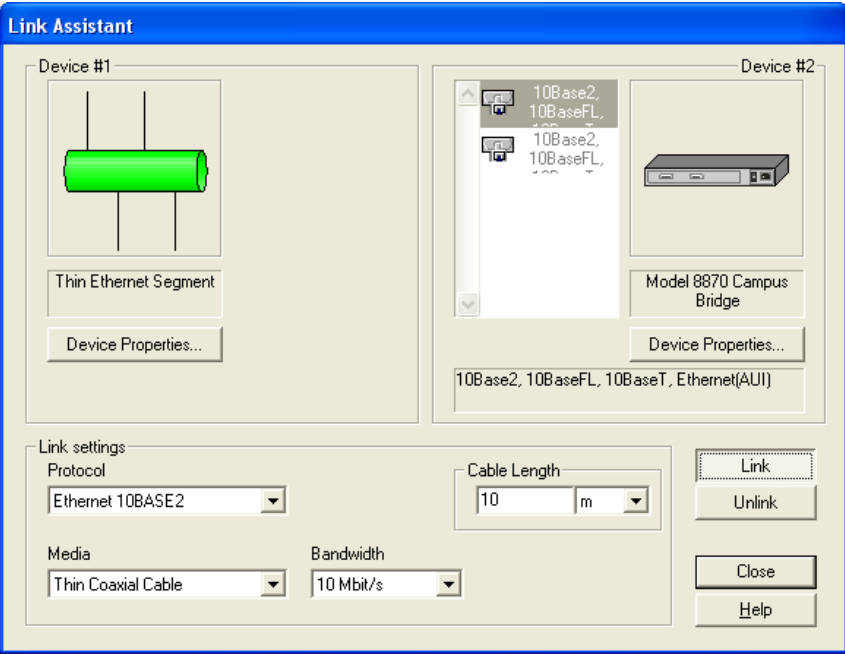

В окне свойств сетевого устройства, например, сегмента Thin Ethernet Segment, которое откроется при выборе в контекстном меню опции Properties, можно выбрать закладку Appearance и узнать диаметр домена коллизий и число устройств в этом домене.

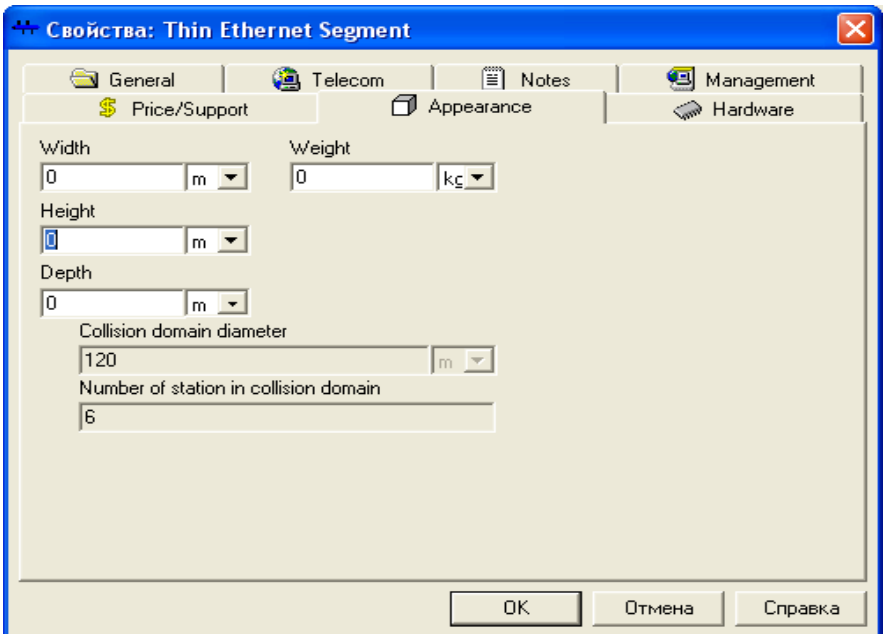

После того, как схема собрана, необходимо установить программное обеспечение на сервере: установим FTP server. Для этого в Device Brouser'е в разделе Network and Enterprise software/Server software выберем FTP server и, выделив объект левой клавишей мыши, переместим его на сервер в рабочей области.

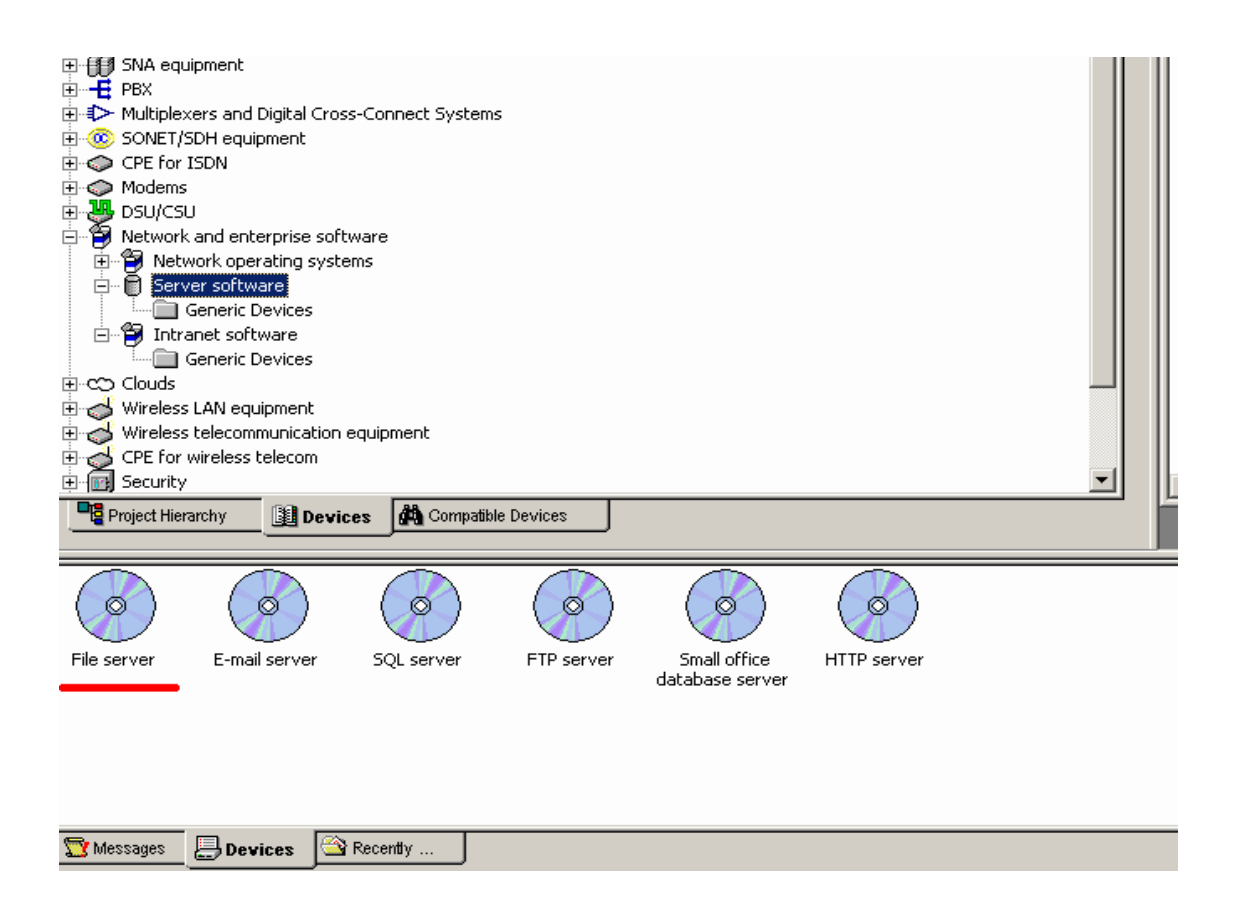

После установки Server software надо настроить приложения и протоколы, которые поддерживает сервер. В данном примере сервер обслуживает клиентов базы данных, CAD/CAM-приложений и предоставляет FTP доступ к файлам. Настройка производится следующим образом: два раза щелкните на сервер левой кнопкой мыши, вызвав окно настройки конфигурации сервера:

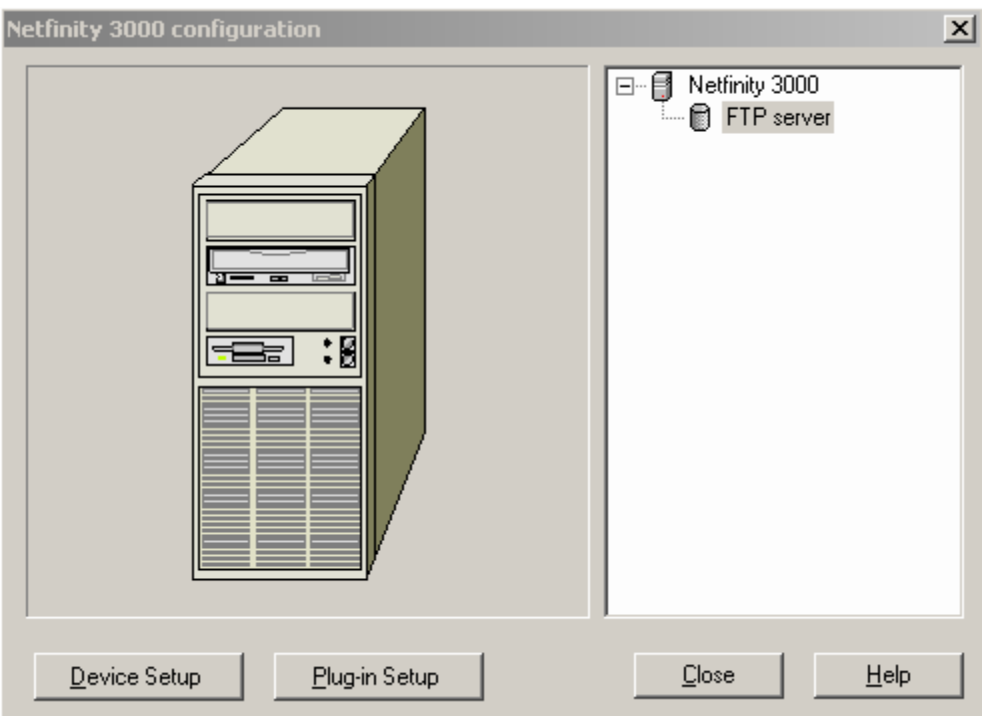

Двойным щелчком мыши по **E** FTP server вызываем окно настройки программного обеспечения. Перейдите на закладку **I Fraffic** и настройте приложение следующим образом:

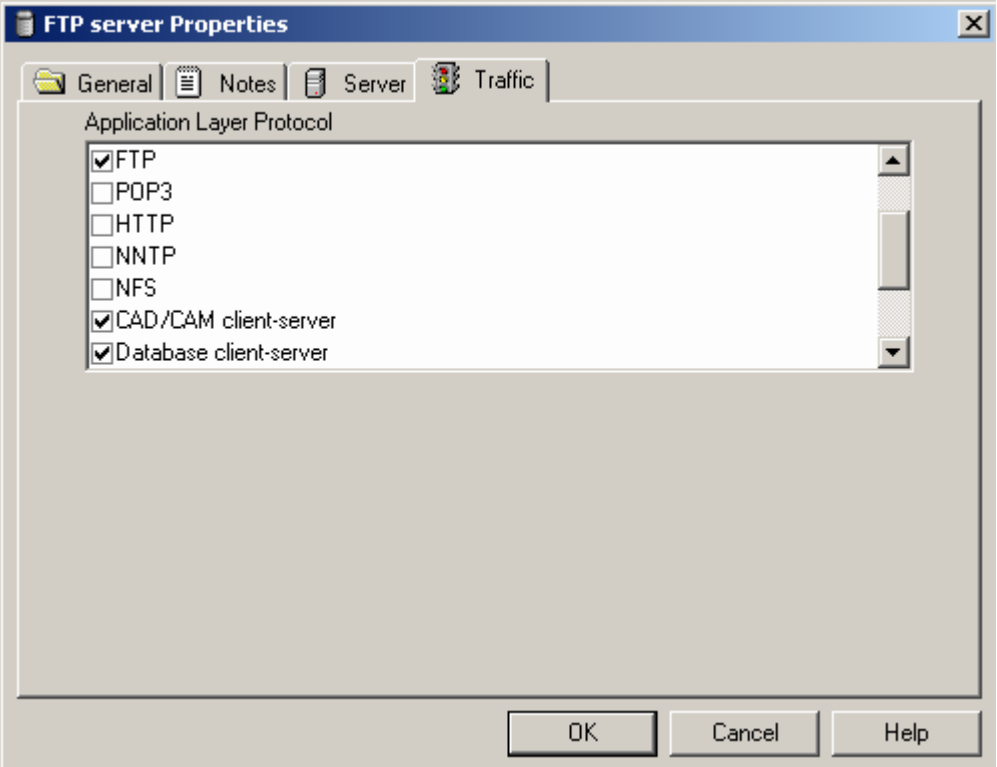

После установки программного обеспечения на сервере понадобится настроить трафик, по которому будет происходить обмен данными между компьютерами. Для этого на панели инструментов используйте режим Set traffic

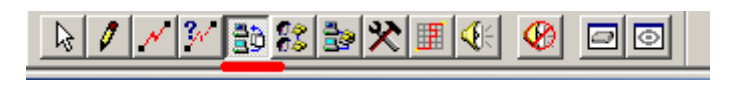

Сначала левой клавишей мыши щелкаете по рабочей станции (источнику трафика), затем – серверу (получателю), и выбираете нужный вид трафика

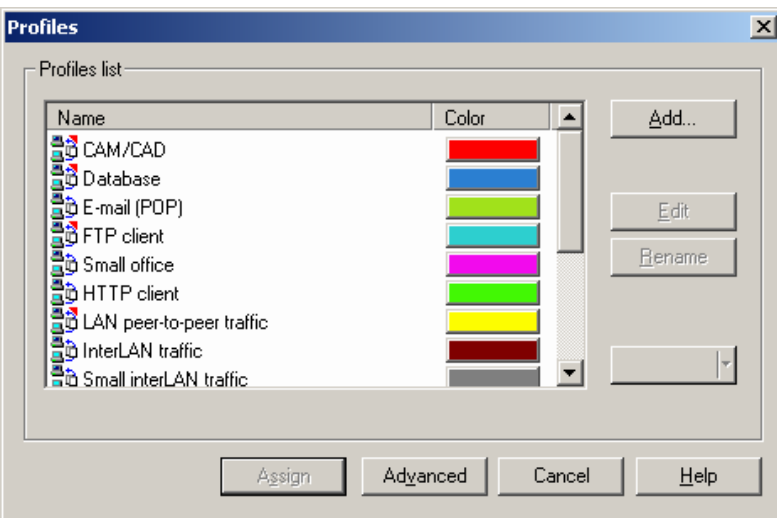

Подобным образом настройте трафик каждой рабочей станции согласно постановленной задаче.

Проверить правильность соединения вы можете следующим образом: в меню программы выберите Global/Data Flow:

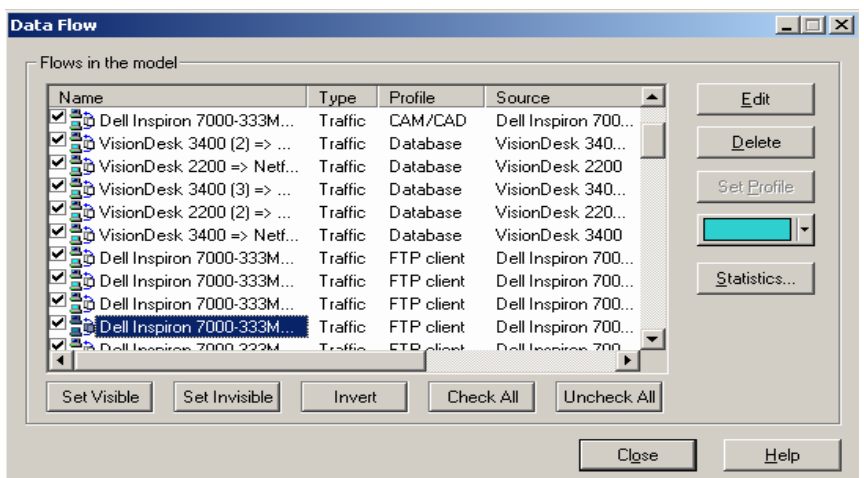

Убедимся в том, что наша модель локальной вычислительной сети работает без сбоев. Используйте кнопку Start на панели инструментов.

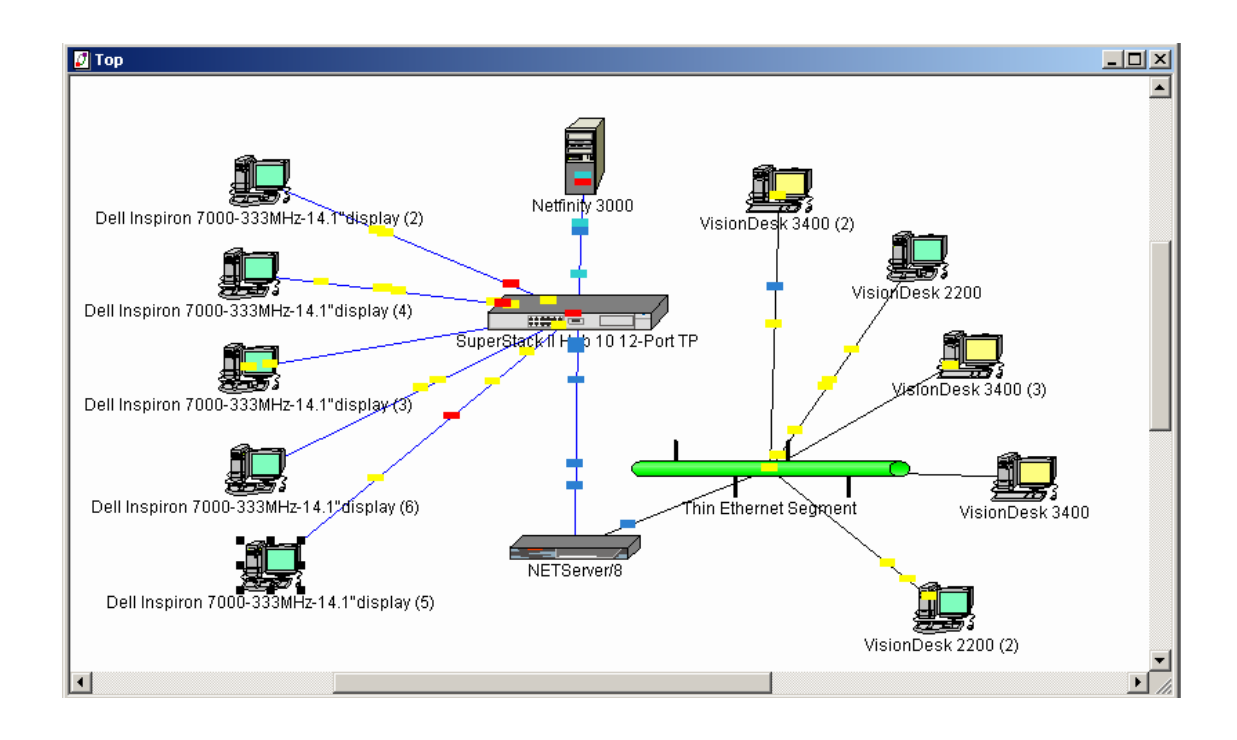

По условию задачи размер ответа сервера на запрос (Reply Size) рассчитывается по нормальному закону: мат. ожидание – 1000, дисперсия - 800, размер в байтах. Задержка ответа на запрос (Replay Delay) рассчитывается по экспоненциальному закону, мат. ожидание – 5, время в секундах. Для задания этих параметров выполните действия, описанные в пункте 21, только выберите закладку server:

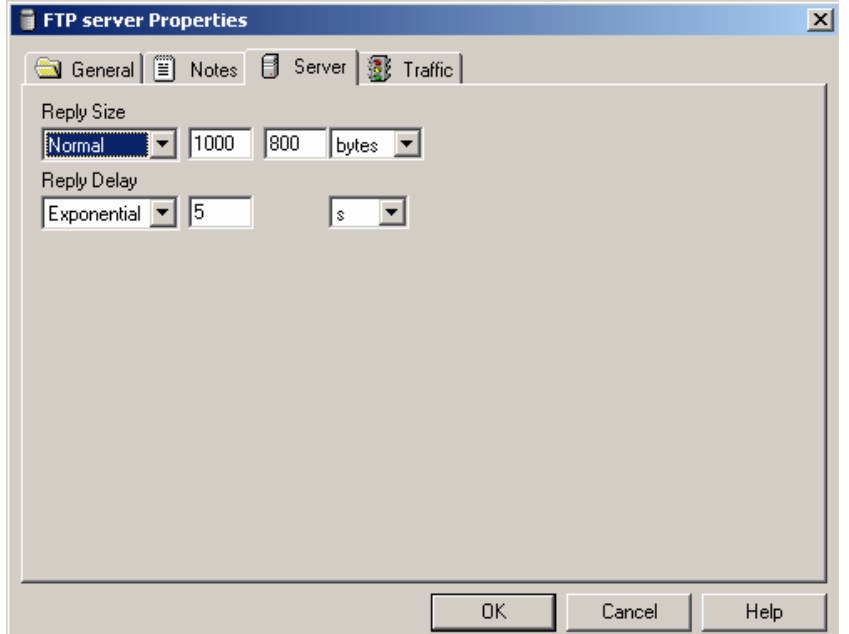

Далее выведем статистику: для сервера - текущую нагрузку (current workload) и количество полученных пакетов; для сегмента 10BASE-2 - процент использования (average utilization). Это можно следующим образом: щелкнув правой клавишей мыши по серверу и вызвав контекстное меню, выберите пункт Statistics:

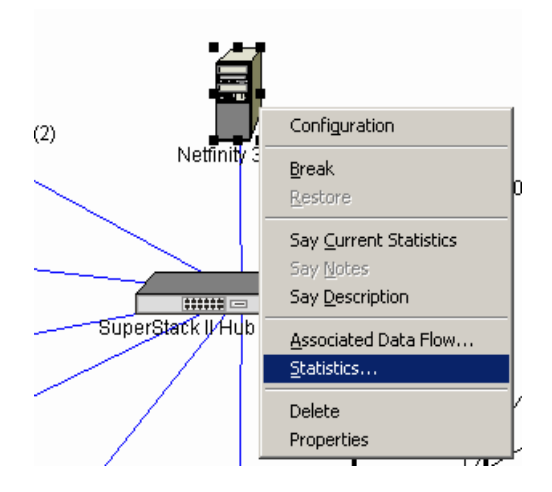

Укажите нужную статистику для вывода:

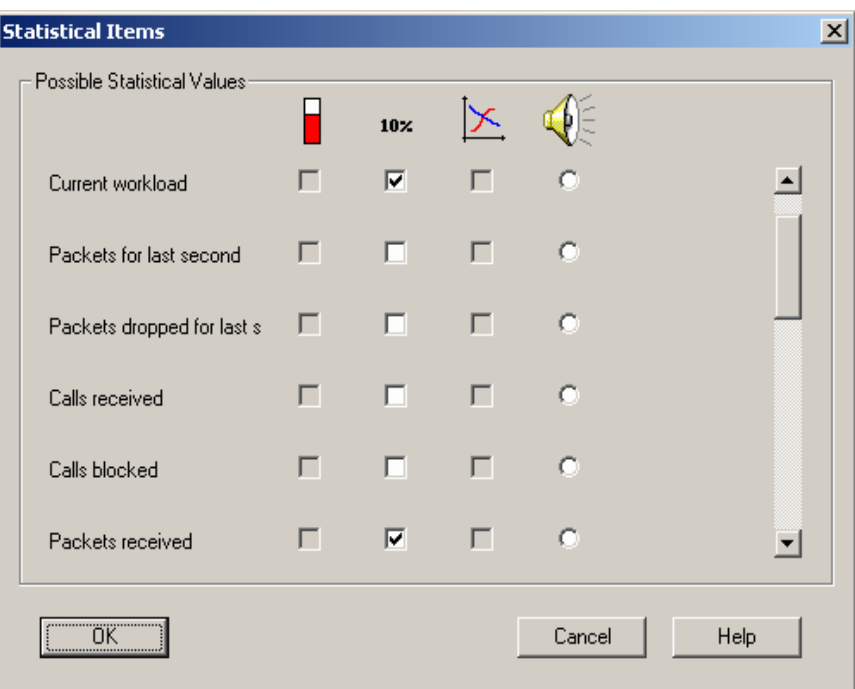

Аналогично выведем статистику для остальных устройств в соответствии с заданием.

Контрольные вопросы.

- 1. Что такое LAN? Назовите типы сетей и их особенности.
- 2. Что такое «домен коллизии» и как определить его диаметр?
- 3. В чем состоит основное различие между концентратором и коммутатором?
- 4. Сетевые протоколы и их назначение.
- 5. Модель OSI и её уровни.

**Лабораторная работа №2.** Построить ЛВС следующей топологии: два компьютера РС1 и РС2 через внешние модемы и телефонную сеть общего пользования PSTN имеют Kдоступ к серверу, расположенному в локальной сети отдельного здания.

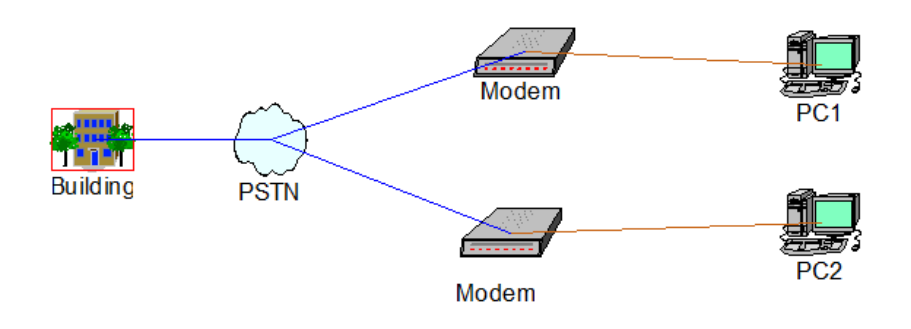

Эта ЛВС имеет следующую топологию: B рабочих станций, серверы (FS1) и (FS2), а также сервер удаленного доступа (Access Server) образуют сегмент сети 100Base-TХ на базе коммутатора.

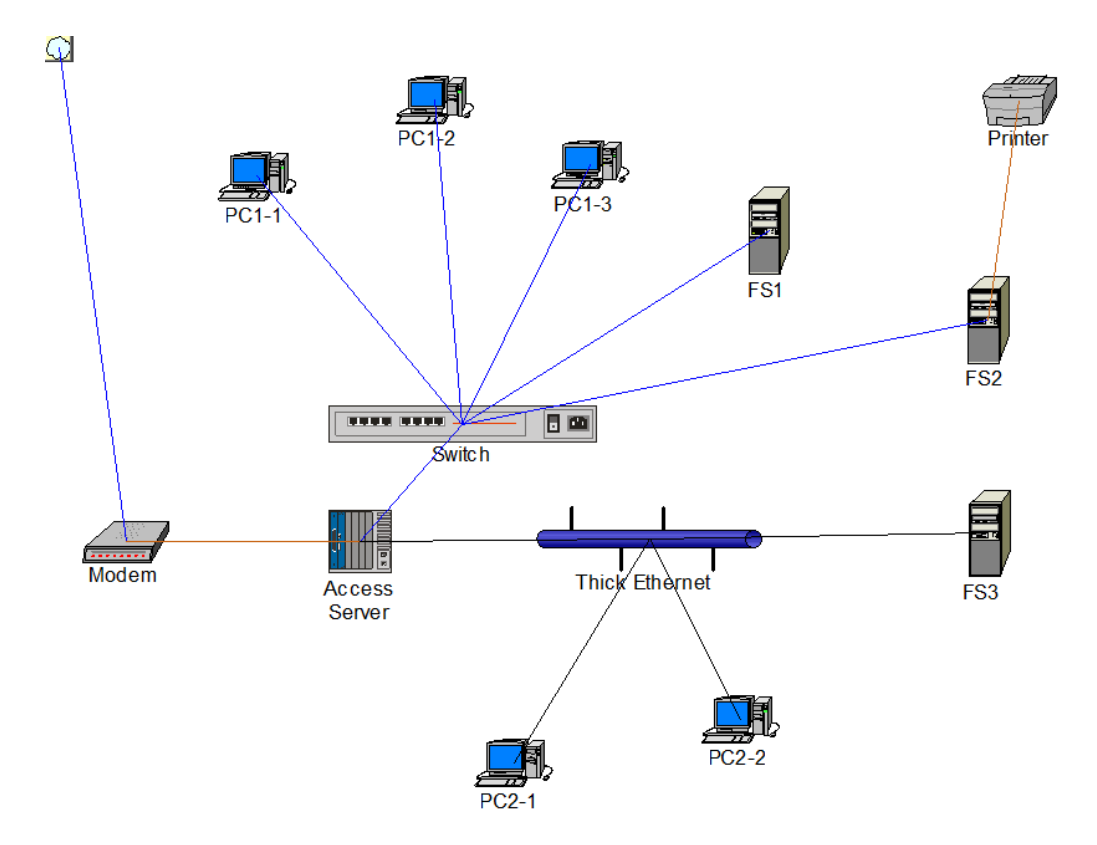

К серверу (FS2) подключен принтер. К серверу удаленного доступа подключен внешний модем, имеющий доступ к PSTN, и через сегмент Thick Ethernet - сервер (FS3) и D рабочих станций. Сервер (FS1) может обслуживать F-клиентов и G-клиентов. 2 рабочие станции сегмента Fast Ethernet являются F-клиентами. Остальные являются G-клиентами. Кроме этого, все рабочие станции обращаются на сервер (FS2) за по протоколу K, а локальные станции Thick Ethernet используют H-траффик. Принтер обслуживает все локальные рабочие станции (трафик small office environment). Помимо серверов локальные рабочие станции взаимодействуют друг с другом по трафику Small office peer-to-peer внутри каждого сегмента. Сервер (FS3) является H и J сервером. Все локальные станции являются H и J клиентами.

Размер ответа на запрос (Reply Size) для всех серверов рассчитывается по нормальному закону. Мат. ожидание – 1024, дисперсия - 768, размер в байтах. Задержка ответа на запрос (Replay Delay) распределена по экспоненциальному закону, мат. ожидание – 2, время в секундах.

Вывести статистику: для серверов - текущую нагрузку (current workload); для сегмента Ethernet - процент использования (average utilization).

### Контрольные вопросы.

- 1. Что такое LAN? Назовите типы сетей и их особенности.
- 2. Что такое «домен коллизии» и как определить его диаметр?
- 3. В чем состоит основное различие между концентратором и коммутатором?
- 4. Сетевые протоколы и их назначение.
- 5. Модель OSI и её уровни.

**Лабораторная работа №3.** Построить ЛВС следующей топологии: Сегмент №1 на концентраторе 10BaseT из A рабочих станций и сегмент №2 10Base5 из B рабочих станций посредством Ethernet to FDDI switch-1 подключены к кольцу FDDI, к которому подключены через оптоволокно также серверы FS1 и FS2. C рабочих станций подключены к тому же кольцу FDDI через Ethernet to FDDI switch -2. Сервер FS1 обслуживает F-клиентов и Gклиентов, сервер FS2 – H, I и J-клиентов. Станции сегмента №1 являются F-клиентами, станции, подключенные через Ethernet to FDDI switch-2 - G-клиентами, компьютеры сегмента №2 – H-клиентами. Все рабочие станции обращаются за FS2 c I и J траффиком.

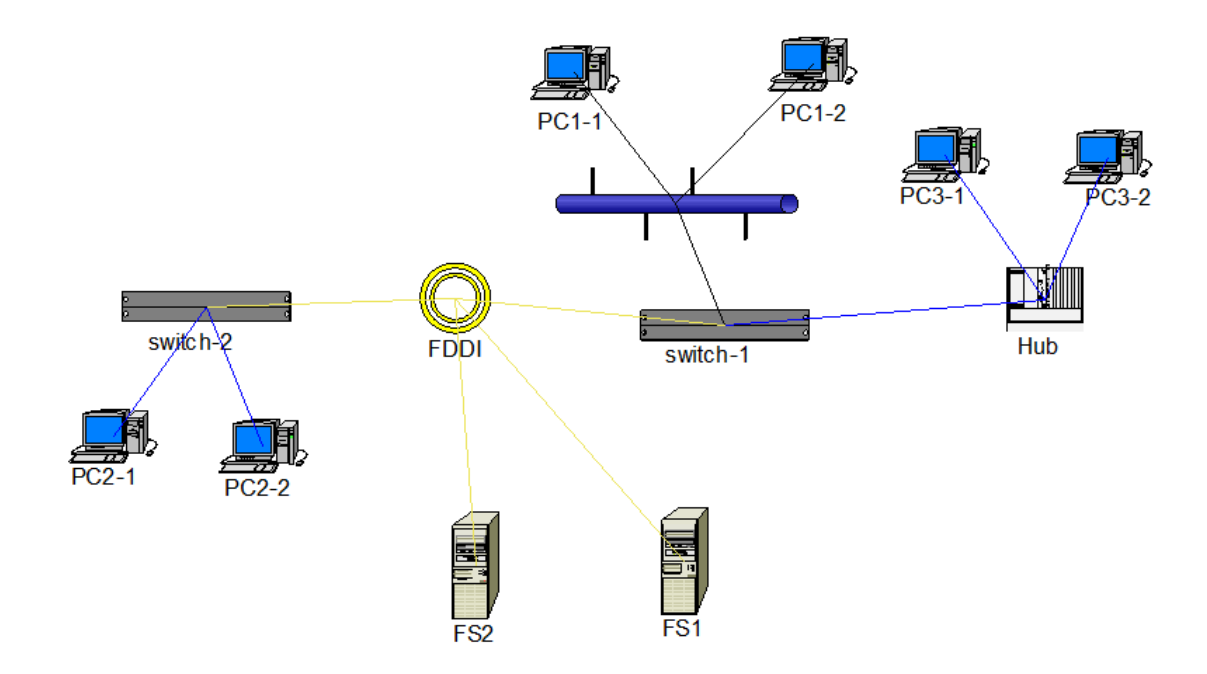

Размер ответа на запрос (Reply Size) для сервера FS1 рассчитывается по нормальному закону: Мат. ожидание – 800, дисперсия - 1000, размер в байтах. Задержка ответа на запрос (Replay Delay) распределена по экспоненциальному закону, мат. ожидание – 1, время в секундах.

Размер ответа на запрос (Reply Size) для сервера FS2 рассчитывается по равномерному закону: Мат. ожидание – 1024, дисперсия - 2048, размер в байтах. Задержка ответа на запрос (Replay Delay) распределена по экспоненциальному закону, мат. ожидание – 2, время в секундах.

Вывести статистику: для серверов – среднюю нагрузку (average workload); для остального сетевого оборудования - процент использования (average utilization).

Контрольные вопросы.

- 1. Что такое LAN? Назовите типы сетей и их особенности.
- 2. Что такое «домен коллизии» и как определить его диаметр?
- 3. В чем состоит основное различие между концентратором и коммутатором?
- 4. Сетевые протоколы и их назначение.
- 5. Модель OSI и её уровни.

## 1.6. Варианты параметров.

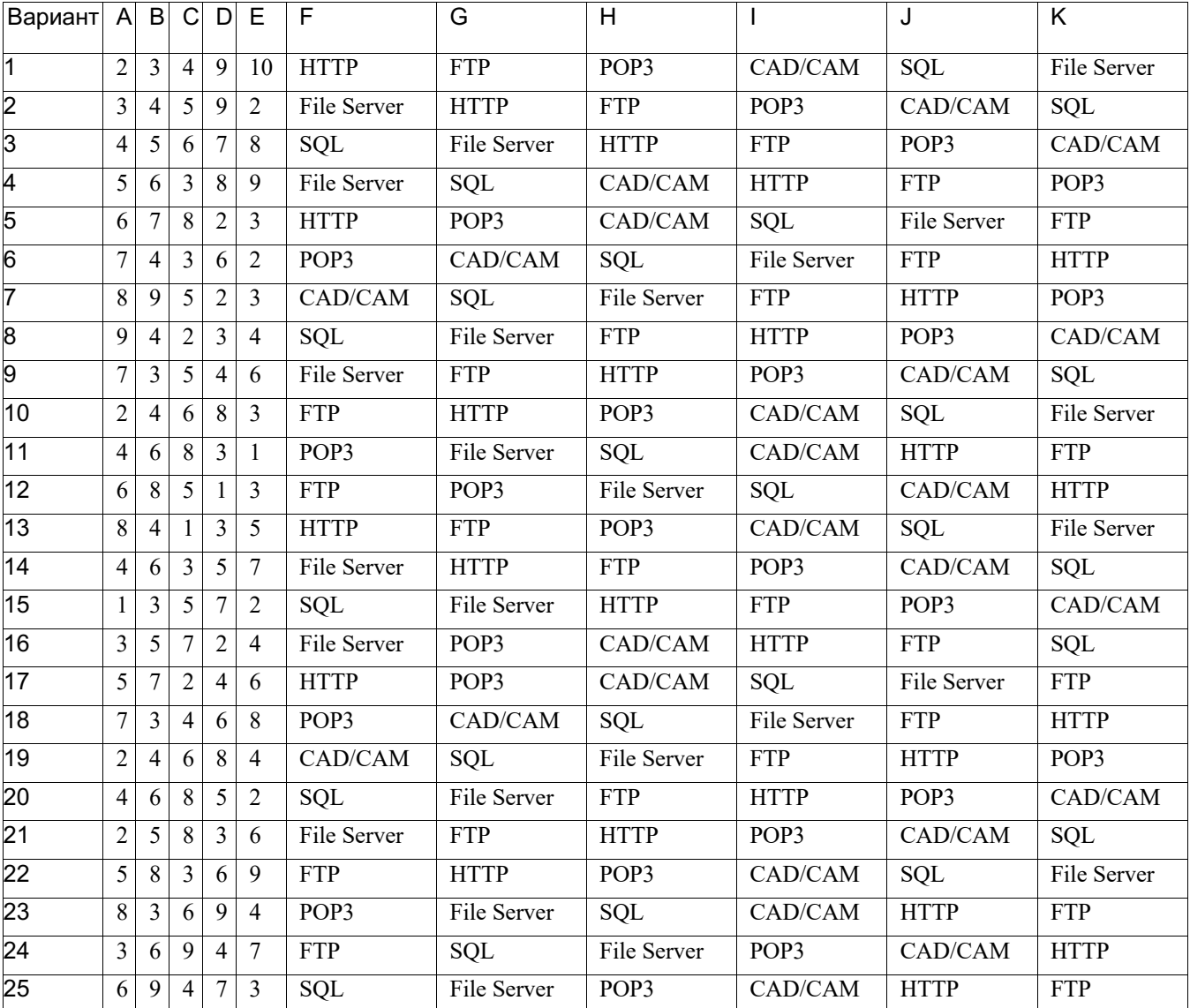

#### Таблица 5. Варианты параметров